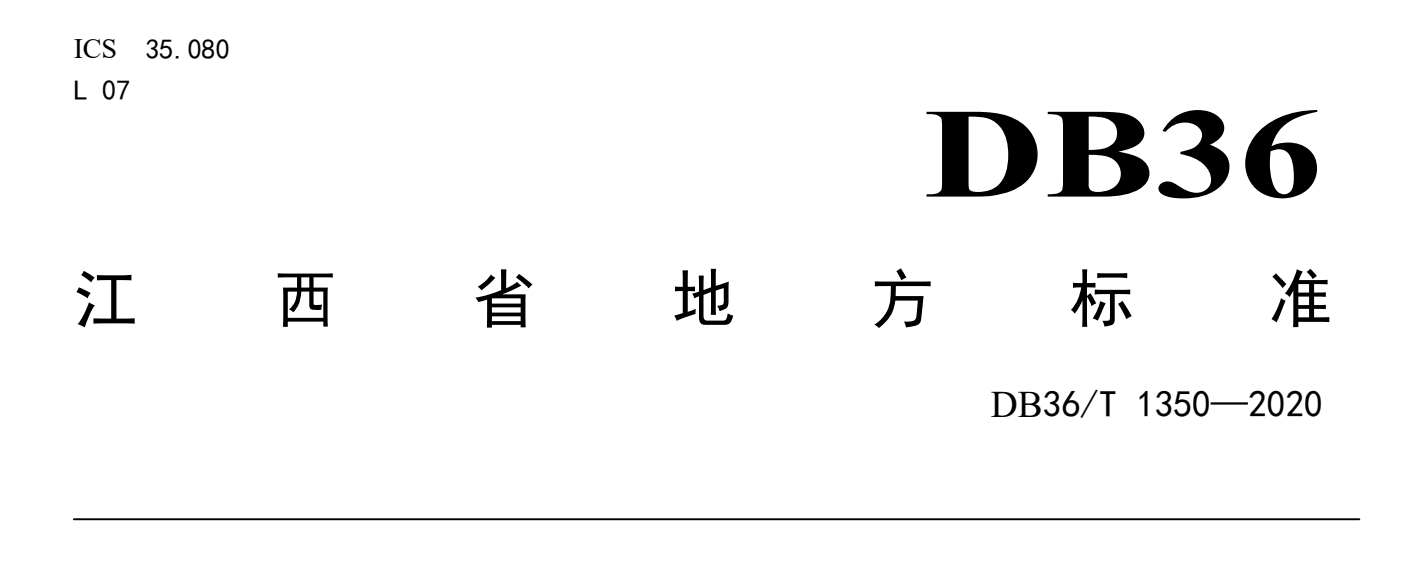

# 网上中介服务超市系统对接技术规范

Technical specification for online intermediary service supermarket system docking

2020- 12 - 29 发布 2021 - 07 - 01 实施

# 江西省市场监督管理局 发 布

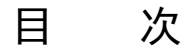

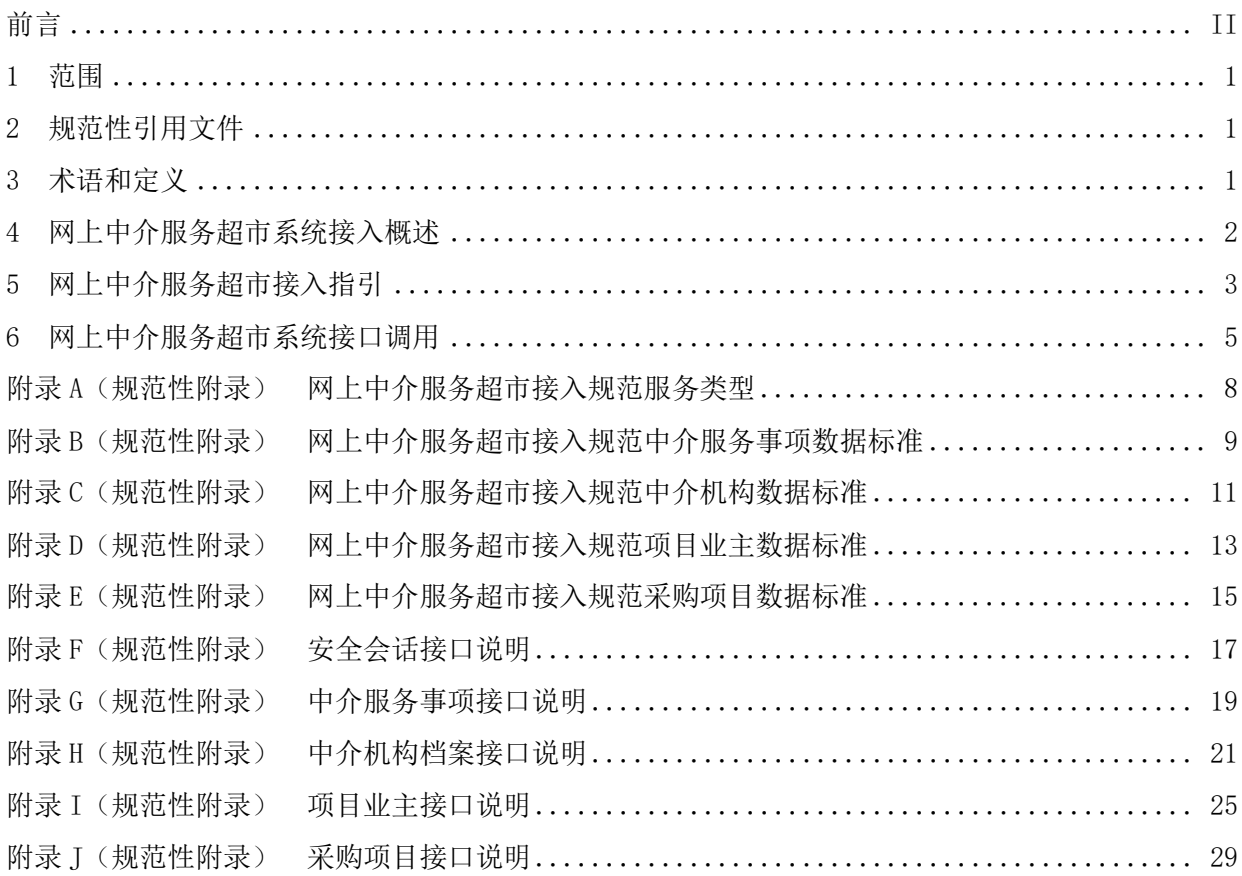

前 言

本文件按照GB/T 1.1-2020《标准化工作导则 第1部分: 标准的结构和编写》给出的规则编制。 请注意本文件的某些内容可能涉及专利,本文件的发布机构不承担识别这些专利的责任。 本文件由江西省发展和改革委员会提出并归口。

本文件起草单位:江西省信息中心。

本文件起草人:杜军龙、孙杨、鲁战利、黄振、侯文刚、彭华大、龚清清、张林协、田云、陈振杰、 胡俊杰、赵萌、王家仁。

# 网上中介服务超市系统对接技术规范

#### 1 范围

本文件规定了网上中介服务超市系统(以下简称中介超市系统)的概述和接入流程。 本文件适用于省内外各地网上中介服务超市系统与省网上中介服务超市系统对接技术实现。

#### 2 规范性引用文件

下列文件对于本文件的应用是必不可少的。凡是注日期的引用文件,仅所注日期的版本适用于本文 件。凡是不注日期的引用文件,其最新版本(包括所有的修改单)适用于本文件。

GB/T 22239 信息安全技术 信息系统安全等级保护基本要求 GB/T 2260 中华人民共和国行政区划代码

#### 3 术语和定义

下列术语和定义适用于本文件。

3.1

#### 中介超市 intermediary supermarket

为项目业主购买中介服务、中介服务机构承接业务、行业主管部门实施分级分类监管提供信息化服 务的协同联动综合性平台。

#### 3.2

#### 资格类型 qualification type

购买的中介服务涉及企业资格专业梳理的分类,形成资格分类,如工程设计资质、测绘资质。

3.3

#### 服务类型 service type

国家资质行业的大类,与资格类型一一对应,如一个中介机构拥有测绘资质证书,那么该中介机构 则可提供测绘服务类型的中介服务。一家中介服务机构可以有多个服务类型。

3.4

#### 中介服务 intermediary service

全省各级政府部门开展行政管理工作时,要求申请人(即项目业主)委托中介服务机构开展的作为 行政管理受理条件的有偿服务(以下称中介服务),包括各类技术、论证、评估、评价、检验、检测、 鉴证、鉴定、证明、咨询、试验等。

1

3.5

#### 中介机构 agency

为行政管理工作(包括行政许可、行政处罚、行政强制、行政检查、行政给付、行政征收、行政裁 决、行政确认、行政奖励和其他行政行为)提供有偿中介服务的企业、事业单位、社会组织等机构(包 括法律服务机构)。

3.6

#### 业务授权人 business authorizer

拥有中介机构的中介服务业务授权的机构雇员,该雇员可代替中介机构在中介超市处理授权服务类 型的中介服务业务操作,如中介服务项目的项目报名、项目选取、业务洽谈等。一个业务授权人可以是 一家中介服务机构的多个服务类型的业务授权人,或者一家中介服务机构的一个服务类型,可以授权给 多个业务授权人。一个业务授权人只能服务于一家中介服务机构。

3.7

#### 项目业主 project owner

全省辖区内购买有关中介服务的机关、事业单位、社会组织、企业和自然人。

#### 4 网上中介服务超市系统接入概述

#### 4.1 网上中介服务超市系统接入架构

网上中介服务超市系统总体接入架构示意见图1。

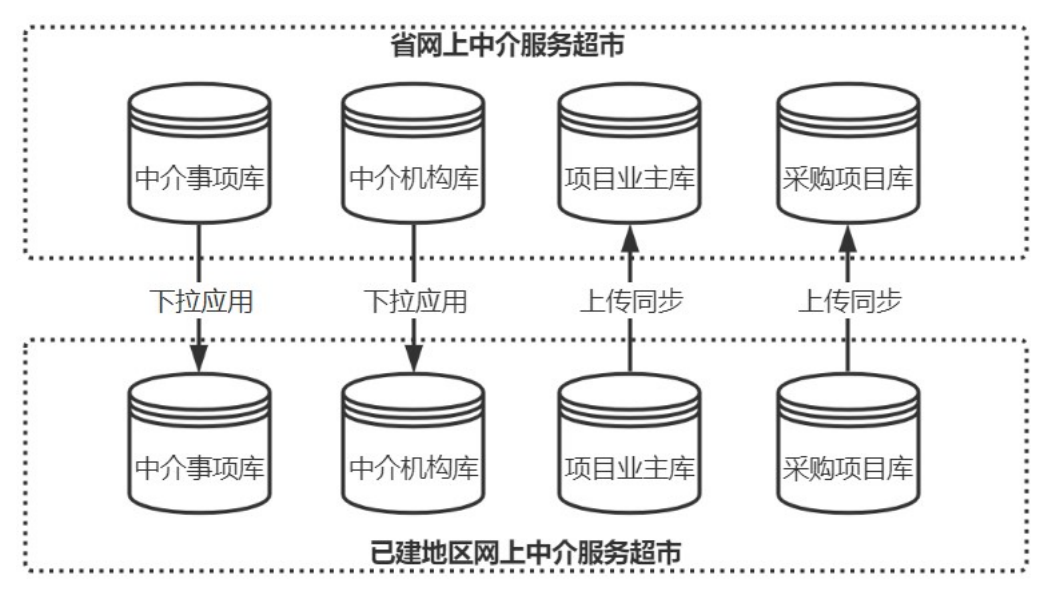

图1 网上中介服务超市系统总体接入架构

#### 4.2 网上中介服务超市对接内容

按照省统一建设要求,已建地区按照省统一数据标准与省网上中介服务超市互联互通,实现全省中 介服务超市数据信息共享。

2

1) 全省统一中介事项库。已建地区使用省网上中介服务超市录入中介事项,再从省网上中介 服务超市下拉中介事项信息到本地;

- 2) 全省统一中介机构库。已建地区需组织本地已进驻的中介机构入驻到省网上中介服务超 市,入驻完成后关闭本地中介服务机构入驻入口,统一切换使用省网上中介服务超市的中 介服务机构入驻入口,建设全省统一的中介机构库,已建地区通过省中介机构数据接口下 拉中介机构到本地。在省统一中介机构库的中介机构库,若符合报名条件,可以参选全省 项目,包括已建地区的项目;
- 3) 全省统一项目业主库。已建地区可保留本地项目业主进驻及信息修改业务,及时将项目业 主信息同步至省项目业主库;
- 4) 全省统一采购项目库。已建地区按照全省统一的采购项目管理规范,定时将采购项目数据 上传至省平台,实现全省采购项目数据共享,在省门户进行项目公示。全省中介机构可通 过实名账户登录各地中介超市,按照各地要求报名、参选业务。

#### 5 网上中介服务超市接入指引

#### 5.1 中介服务类型对接

全省统一中介服务范围并定时更新全省统一的服务类型及标准,已建地区按照全省标准调整本地的 服务类型,若已建地区的服务类型在全省统一服务类型之外,省级支持添加并更改服务类型的应用层级 和范围。

#### 已建地区对接工作步骤:

- 1) 获取全省统一服务分类标准,按服务目录标准调整本地服务分类(服务目录标准详见附录 A 表);
- 2) 如果本地服务分类与全省标准不一致,可联系省政务服务管理办公室,协助梳理新的服务 类型并确认应用层级。

#### 5.2 中介服务事项对接

已建地区在省网上中介服务超市进行中介服务事项管理,省网上中介服务超市支持将已建地区中介 服务事项数据下沉到本地区应用于采购与事项公示业务。

对接示意图如下:

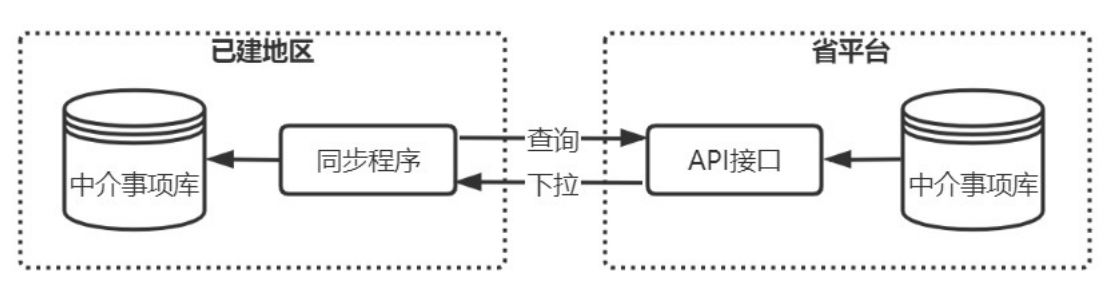

#### 图2 中介服务事项对接流程

已建地区开发数据同步程序,定期调用省网上中介服务超市API接口,查询已发布的中介服务事项 数据,并将数据按中介服务事项数据(详见附录B表)同步到本地区中介服务事项库。

#### 已建地区对接步骤:

1) 已建地区开发数据同步程序,调用省平台 API 接口查询已发布的中介服务事项数据,并将 数据按中介服务事项数据标准同步到本地区中介服务事项库。

#### 5.3 中介机构信息对接

全省统一中介机构数据标准(见附录C表)。已建地区需组织本地已进驻的中介机构入驻到省网上 中介服务超市,入驻完成后关闭本地中介服务机构入驻入口,统一切换使用省网上中介服务超市的中介 服务机构入驻入口。省中介机构库、已建地区中介机构库与省统一身份认证平台对接,实现中介机构使 用实名账户登录。

省中介机构库共享至已建地区中介机构库采取单向同步方式。已建地区平台定期调用省平台的接 口,查询全省中介服务机构信息,通过接口下拉同步中介机构信息至已建地区平台,中介机构是否默认 入驻由已建地区中介超市管理机构决定。

对接示意图如下:

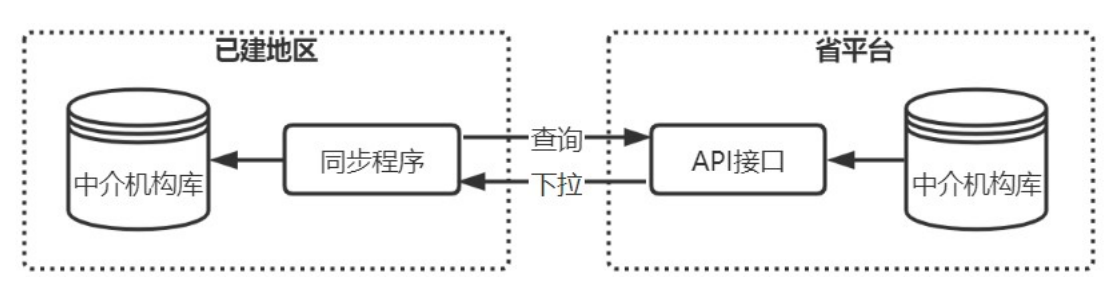

图3 中介机构信息对接流程

#### 已建地区对接步骤:

- 1) 组织本地已进驻的中介机构入驻到省网上中介服务超市;
- 2) 停止本地中介机构进驻、变更信息服务;
- 3) 与省统一身份认证系统对接,省中介机构库的中介机构通过统一身份认证系统登录至地区 平台参选;
- 4) 已建地区平台定时通过接口同步中介机构信息。

#### 5.4 项目业主信息对接

全省统一项目业主库,省平台统一管理项目业主。

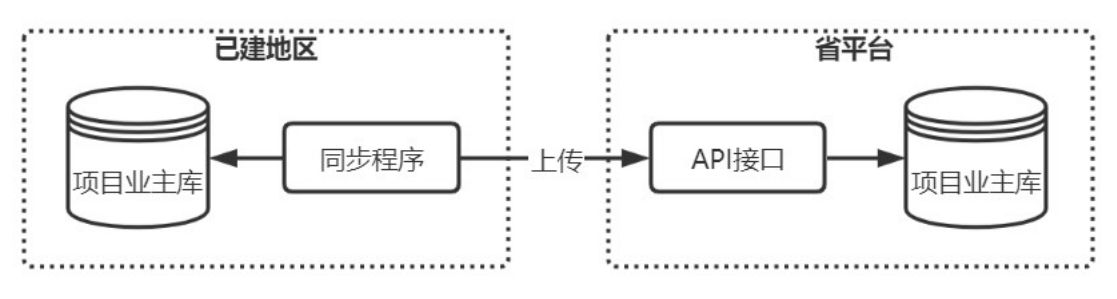

#### 图4 项目业主信息对接流程

已建地区开发转换与同步程序,当已建地区的项目业主信息新增、变更、删除时,通过转换与同步 程序将该项目业主数据按省统一标准进行转换,转换后调用省平台API接口进行数据同步。

#### 已建地区对接步骤:

4

- 1) 获取省的统一标准,调整本地区的入驻标准、基本档案标准(项目业主数据标准见附录 D 表);
- 2) 将本地区项目业主库的存量数据上传至省项目业主库;
- 3) 无需停止本地区项目业主进驻、变更业务,增量数据需同步至省项目业主库。

#### 5.5 采购项目信息对接

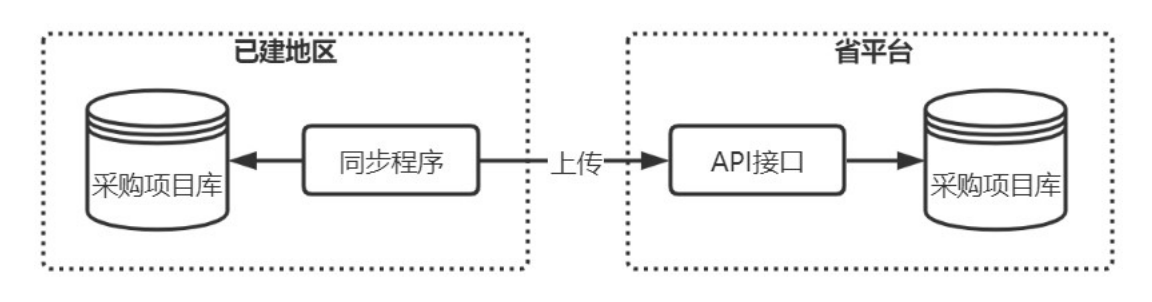

图5 采购项目信息对接流程

全省统一采购项目基本信息标准(采购项目数据标准见附录E表)。已建地区的采购项目通过省提 供的接口推送至省平台展示,当推送的项目采购模式为省的标准采购模式,省平台会匹配全省统一库的 中介机构,发送消息通知匹配的中介机构,非标准项目采购模式的项目,省平台不发送消息通知,由中 介机构自行判断是否符合报名条件和意愿,若选择报名时,省中介机构库的中介机构可通过统一身份认 证平台登录本地区中介超市进行项目报名,是否满足报名条件由本地区中介超市进行判断。

项目的发布、选取、合同、服务等重要过程信息通过省接口进行上传,并在省平台公示。

#### 已建地区对接步骤:

- 1) 根据省统一标准调整采购项目基本信息、主要流程,可根据本地区特性新增流程、采购模 式(采购项目数据标准见附录 E 表);
- 2) 已建地区采购项目需上传至省平台做项目公示。

#### 6 网上中介服务超市系统接口调用

#### 6.1 总则

网上中介服务超市系统接口API按照REST风格设计,通过HTTP协议的GET方法或POST方法提交请求。 使用GET方法,请求参数通过URL查询参数(QueryParam)提供。使用POST方法,请求公共参数通过URL 查询参数(QueryParam)提供,接口专用参数通过请求正文(Body)、按照JSON格式封装提供。

#### 6.2 接口主要功能

6.2.1 安全会话接口:通过用户名和密码进行身份验证,验证成功后创建一个会话。所有对数据和附 件的查询管理操作都必须在有效的会话内进行。

6.2.2 中介服务事项接口: 查询已发布的中介服务事项数据,并将数据按中介服务事项数据标准(详 见附录 B 表)同步到本地区中介服务事项库。

6.2.3 中介机构档案接口:查询全省中介服务机构信息,通过中介机构档案接口下拉同步中介机构信 息至已建地区平台。

6.2.4 项目业主接口:当已建地区的项目业主信息新增、变更、删除时,将该项目业主数据按省统一 标准进行转换,转换后调用项目业主接口进行数据同步。

6.2.5 采购项目接口:已建地区的采购项目通过采购项目接口推送至省平台展示,项目的发布、选取、 合同、服务等重要过程信息通过省接口进行上传,并在省平台公示。

#### 6.3 接口调用

6.3.1 中介服务事项接口

步骤如下:

- ——接口调用方根据网上中介服务超市系统提供的 appkey、appsecret、account、password 等授 权参数, 调用登录接口(见附录 F 表 F.1)获取 access\_token;
- ——将 access\_token 带入请求 URL 中,通过传入 orgCode、divisionCode 等参数获取全省中介服 务事项数据;
- 一将 access\_token 带入请求 URL 中,通过传入 code 参数可获取中介服务事项详情数据;
- ——通过调用退出登录接口(见附录 F 表 F.2),注销当前会话;
- ——中介服务事项接口见附录 G。
- 6.3.2 中介机构档案接口

步骤如下:

- ——接口调用方根据网上中介服务超市系统提供的 appkey、appsecret、account、password 等授 权参数, 调用登录接口(见附录 F 表 F.1)获取 access\_token;
- ——将 access\_token 带入请求 URL 中,通过传入 creditCode 参数获取中介机构基本信息;
- ——将 access\_token 带入请求 URL 中,通过传入 creditCod、code(中介机构资格信息唯一标识) 等参数获取中介机构资格信息;
- ——将 access\_token 带入请求 URL 中,通过传入 creditCod、code(从业人员信息唯一标识)等 参数获取中介机构有效的从业人员信息;
- ——将 access\_token 带入请求 URL 中,通过传入 creditCod、code(中介机构服务信息唯一标识) 等参数获取中介机构服务信息;
- ——通过调用退出登录接口(见附录 F 表 F.2),注销当前会话;
- ——中介机构档案接口见附录 H 表。
- 6.3.3 项目业主接口

步骤如下:

- ——接口调用方根据网上中介服务超市系统提供的 appkey、appsecret、account、password 等授 权参数, 调用登录接口(见附录 F 表 F.1)获取 access\_token;
- 一将 access\_token 带入请求 URL 中,通过传入 purDeptArchives、operator 等参数新增项目业 主将项目业主数据同步到省平台;
- ——将 access\_token 带入请求 URL 中,通过传入 purAuthorizerArchives、operator 等参数新增 项目业主采购授权人将项目业主采购授权人数据同步到省平台;
- ——将 access\_token 带入请求 URL 中,通过传入 purDeptArchives、operator 等参数更新项目业 主将更新后的项目业主数据同步到省平台;
- ——将 access\_token 带入请求 URL 中,通过传入 purAuthorizerArchives、operator 等参数更新 项目业主采购授权人将更新后的项目业主采购授权人数据同步到省平台;
- ——将 access\_token 带入请求 URL 中,通过传入 pubDeptAccount、account、operator 等参数删 除项目业主采购授权人,此时省平台同步删除该项目业主采购授权人数据;
- ——将通过调用退出登录接口(见附录 F 表 F.2),注销当前会话;

——项目业主接口见附录 I 表。

- 6.3.4 采购项目接口
	- 步骤如下:
	- ——接口调用方根据网上中介服务超市系统提供的 appkey、appsecret、account、password 等授 权参数, 调用登录接口(见附录 F 表 F.1)获取 access\_token;
	- ——将 access\_token 带入请求 URL 中,通过传入 purProject、operator 等参数发布一个采购项目 并将采购项目数据同步到省平台;
	- 一将 access token 带入请求 URL 中,通过传入 purProject、operator 等参数修改采购项目并将 修改 后的采购项目数据同步到省平台;
	- ——将 access\_token 带入请求 URL 中,通过传入 projectCode、bsSignUpList 等参数为采购项目 添加报名记录,支持批量上传报名记录并将项目报名记录数据同步到省平台;
	- ——将 access\_token 带入请求 URL 中,通过传入 projectCode、bsBidResultList、operator 等参 数为一个采购项目登记中选机构,并将采购项目登记中选记录数据同步到省平台;
	- ——将 access\_token 带入请求 URL 中,通过传入 projectCode、bsContract、operator 等参数为 一个采购项目登记合同,并将采购项目登记合同记录数据同步到省平台;
	- -—将 access\_token 带入请求 URL 中,通过传入 projectCode、bsFinish、operator 等参数为一 个采购项目登记结束服务,并将采购项目结束服务记录数据同步到省平台;
	- ——将 access\_token 带入请求 URL 中,通过传入 projectCode、serviceEvaluation、operator 等参数为一个采购项目登记服务评价,并将采购项目服务评价记录数据同步到省平台;
	- ——将通过调用退出登录接口(见附录 F 表 F.2), 注销当前会话;
	- ——项目业主接口见附录 J 表。

#### 附 录 A

#### (规范性附录)

#### 网上中介服务超市接入规范服务类型

#### A.1 服务类型标准

#### 表A.1 服务类型标准

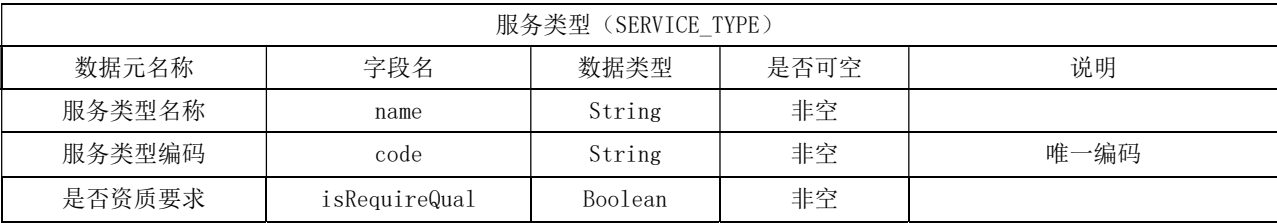

#### A.2 资格类型标准

服务类型与资格类型一一对应,一个资格类型包含1或N个等级,如甲级、乙级、丙级等。一个资格 类型由1或N组资格类型子项组成,每一组资格类型子项至少包含1个资格类型子项,一组资格类型子项 属于一个资格类型等级。

服务类型与资格类型通过编码一一对应,服务类型编码等于资格类型跟节点编码。

#### A.3 资格类型子项标准

资格子项以树的形式组织,形成资格类型的资质树。若一个资格类型存在多个资格等级,则这个资 格类型的所有资格子项会形成多个资格树。

资格子项通过资格子项编码来确定所在资格树的位置。001为根节点,001-001为根节点的子节点, 001-001-001为001-001的子节点,以此类推。

| 资格类型子项(QUALIFICATION ITEM) |               |        |      |                 |  |  |  |
|----------------------------|---------------|--------|------|-----------------|--|--|--|
| 数据元名称                      | 字段名           | 数据类型   | 是否可空 | 说明              |  |  |  |
| 资格子项名称                     | name          | String | 非空   | 如"矿井"           |  |  |  |
| 资格子项全称                     | fullName      | String | 非空   | 由顶层到本级的全名, 如"工程 |  |  |  |
|                            |               |        |      | 设计资质-综合-煤炭-矿井"  |  |  |  |
| 资格子项编码                     | code          | String | 非空   | 唯一标识一个资质子项      |  |  |  |
| 资格子项等级代码                   | itemLevelCode | Number | 非空   |                 |  |  |  |
| 资格子项等级名称                   | itemLevelName | String | 非空   | 如甲级、乙级等         |  |  |  |

表A.2 资格类型子项标准

#### 附 录 B

#### (规范性附录)

#### 网上中介服务超市接入规范中介服务事项数据标准

#### B.1 中介服务事项信息

#### 中介服务事项(AGENT\_SUBJECT) 数据元名称 字段名 数据类型 是否可空 说明 参考目录编码 catalogCode String 可空 参考目录唯一编码 参考目录名称 catalogName String 可空 事项编码 | code | String | 非空 | 中介服务事项唯一编码 事项名称 | name | String | 非空 主管部门所属行政 区划 adminOrgDivision Code String | 非空 主管部门所属行政区划参考国家 标准[GB/T 2260] 主管部门组织机构 代码 adminOrgCode String | 非空 主管部门名称 adminOrgName | String | 非空 资质要求 | zzyq | String | 可空 当"是否有资质要求"值为 true 时当必填 资质要求说明 | zzyqsm | String | 可空 当"是否有资质要求"值为 true 时必填 是否启用省级的建 议实施层级 jysscjsj Boolean 可空 "是否启用省、市、区县级的建 议实施层级"至少有一个不为空 是否启用市级的建 议实施层级 jysscjshij Boolean 可空 "是否启用省、市、区县级的建 议实施层级"至少有一个不为空 是否启用区县级的 建议实施层级 jysscjqxj Boolean 可空 "是否启用省、市、区县级的建 议实施层级"至少有一个不为空 设立依据说明 slyjsm String 服务内容 | fwnr | String | 非空 服务结果 | fwjg | String | 非空 服务时限要求 | fwsxyq | String | 非空 参考服务时限单位 | ckfwsxTimeUnit | String | 可空 当服务时限为法定或参考服务时 限时必填 参考服务时限值 | ckfwsxTimeLimit | Number | 可空 当服务时限为法定或参考服务时 限时必填 时限说明 | sxsm | String | 可空 当服务时限为法定或参考服务时 限时必填 价格管理方式 | jgglfs | String | 非空 价格说明 jgsm | String | 可空 当价格管理方式为政府定价或政 府指导价时必填

#### 表 B.1 中介服务事项信息

| 数据元名称            | 字段名              | 数据类型                                                                       | 是否可空 | 说明                             |
|------------------|------------------|----------------------------------------------------------------------------|------|--------------------------------|
| 资金来源             | zjly             | String                                                                     | 非空   |                                |
| 备注               | bz               | String                                                                     | 可空   |                                |
| 事项状态             | status           | String                                                                     | 非空   |                                |
| 流程时间             | processDate      | Date                                                                       | 非空   |                                |
| 流程状态             | processStatus    | 非空<br>String                                                               |      |                                |
| 是否最后的版本          | lastversion      | 非空<br>Boolean                                                              |      |                                |
| 版本号              | version          | Boolean                                                                    | 非空   |                                |
| 业务发布时间           | publishDate      | 非空<br>Date                                                                 |      |                                |
| 是否可用             | enabled          | Boolean                                                                    | 可空   |                                |
| 是否有资质要求          | sfyzzyq          | Boolean                                                                    | 可空   |                                |
| 其他资质要求说明         | qtzzyqsm         | String                                                                     | 可空   |                                |
| 是否有人员资质/<br>职称要求 | sfyryzzzcyq      | Boolean                                                                    | 可空   |                                |
| 人员资质/职称要<br>求    | ryzzzcyq         | String                                                                     | 可空   | 当"是否有人员资质/职称要求"<br>值为 true 时必填 |
| 是否有备案要求          | sfybayq          | Boolean                                                                    | 可空   |                                |
| 备案要求             | bayq             | String                                                                     | 可空   | 当"是否有备案要求"值为 true<br>时必填       |
| 是否无要求            | sfwyq            | Boolean                                                                    | 可空   |                                |
| 行业部门代码           | industryDeptCode | String                                                                     | 非空   |                                |
| 行业部门名称           | industryDeptName | String                                                                     | 非空   |                                |
| 其他服务描述           | qtfwms           | String                                                                     | 可空   |                                |
| 设立依据条款           | slyjList         | List <service_leg<br>AL CLAUSE&gt;</service_leg<br>                        | 非空   | 关联的设立依据条款列表                    |
| 价格依据条款           | jgyjList         | List <service_leg<br>AL_CLAUSE&gt;</service_leg<br>                        | 可空   | 关联的价格依据条款列表                    |
| 服务类型             | serviceTypeList  | List <string></string>                                                     | 非空   | 关联的服务类型编码列表                    |
| 行政事项             | enterSubject     | ENTER_SUBJECT                                                              | 非空   | 关联的行政事项对象                      |
| 法定服务时限           | legalTimeClaim   | List <agent_legal<br><math>TIME</math> <math>CLAIM</math></agent_legal<br> | 可空   | 关联的法定服务时限列表                    |
| 门户查看地址           | pubUrl           | String                                                                     | 可空   | 门户查看地址(视图有效)                   |

表 B.1 中介服务事项信息(续)

### 附 录 C

### (规范性附录)

# 网上中介服务超市接入规范中介机构数据标准

### C.1 中介机构基本信息

### 表 C.1 中介机构基本信息

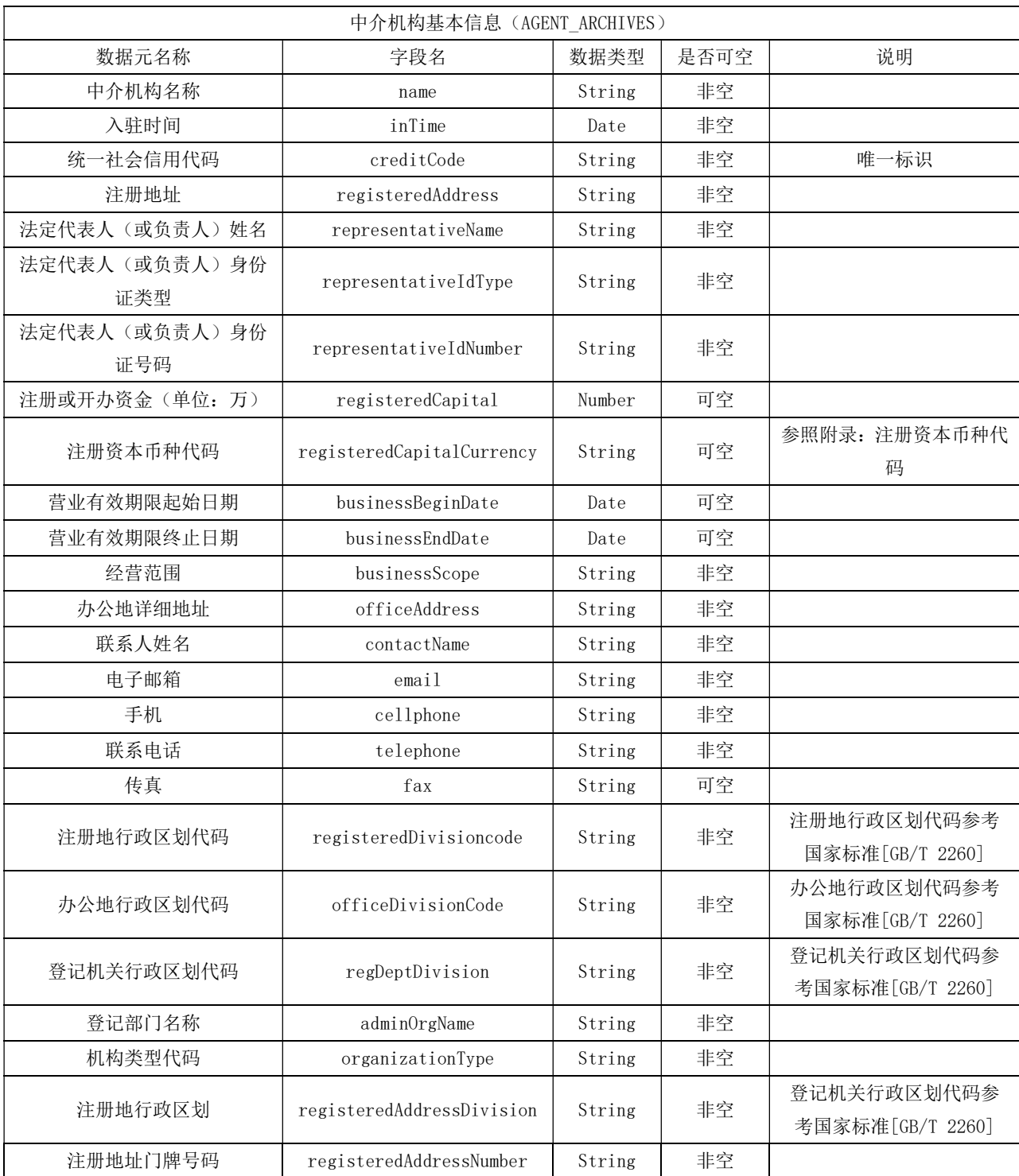

# C.2 中介机构资格信息

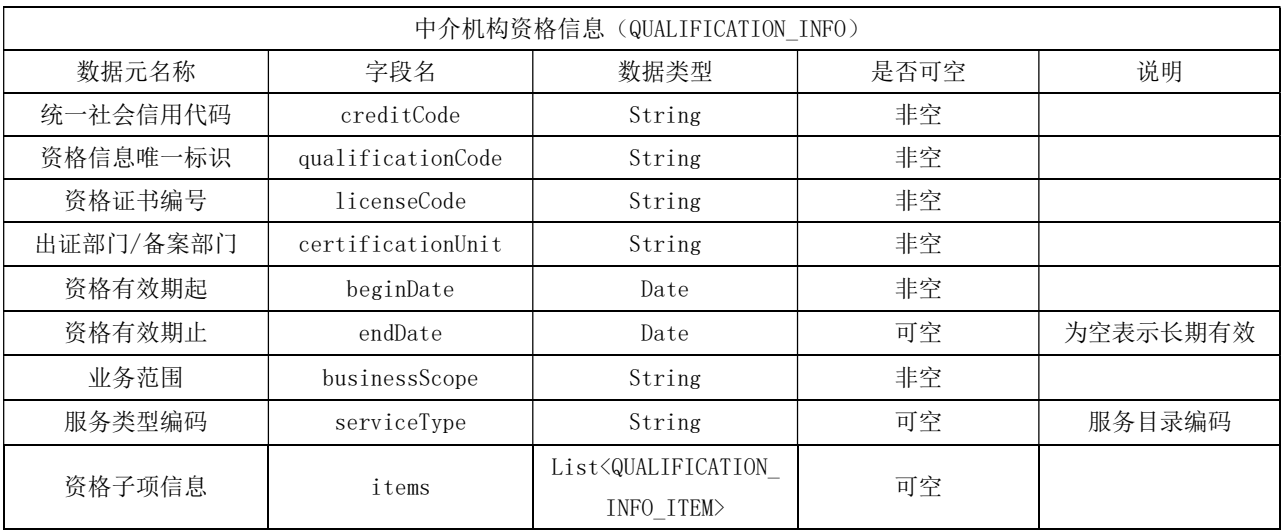

# 表 C.2 中介机构资格信息

### 附 录 D

### (规范性附录)

# 网上中介服务超市接入规范项目业主数据标准

### D.1 项目业主档案

# 表 D.1 项目业主档案

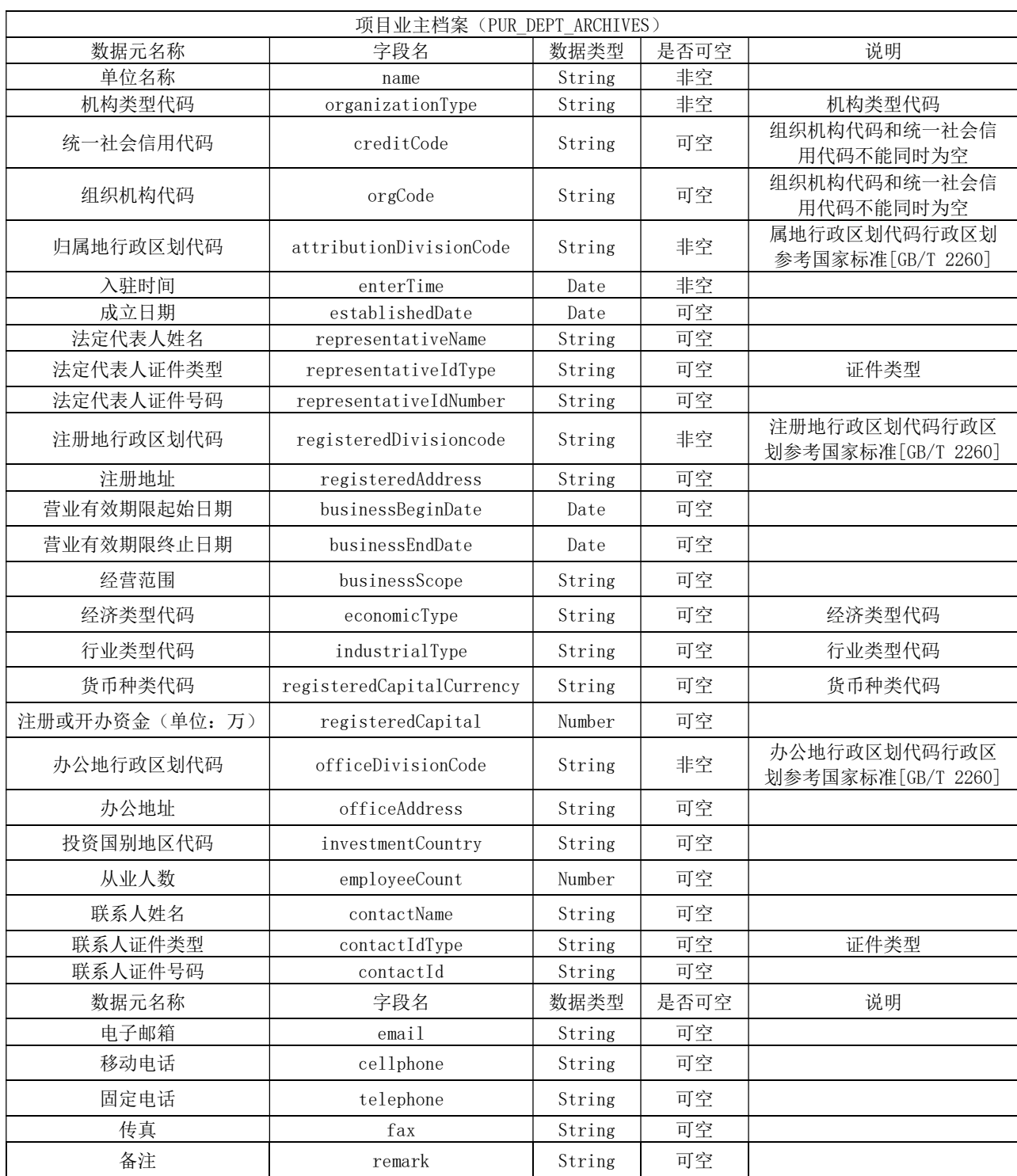

# D.2 授权委托人

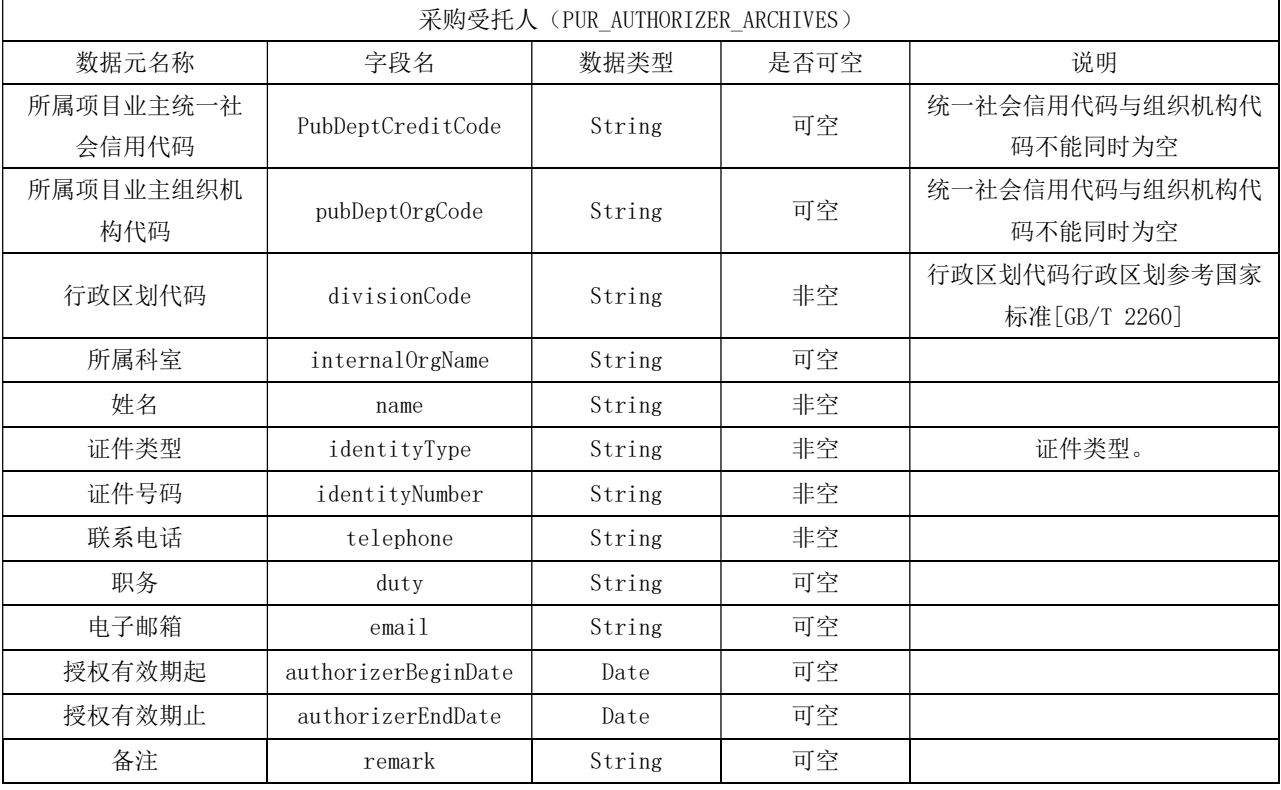

# 表 D.2 授权委托人

### 附 录 E

### (规范性附录)

# 网上中介服务超市接入规范采购项目数据标准

### E.1 采购项目档案

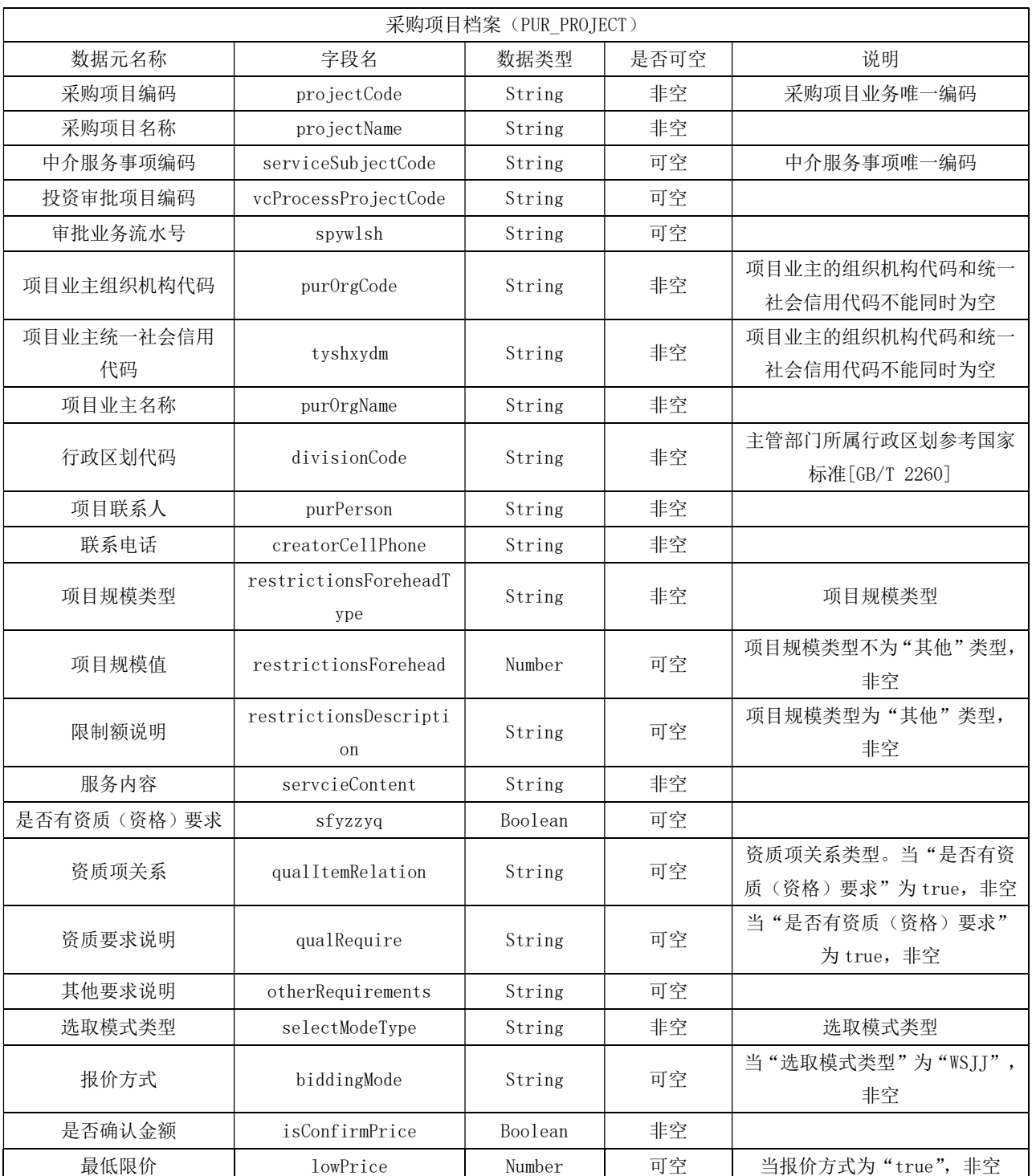

# 表 E.1 采购项目档案

| 数据元名称      | 字段名                   | 数据类型                                                              | 是否可空 | 说明                    |
|------------|-----------------------|-------------------------------------------------------------------|------|-----------------------|
| 最高限价       | highPrice             | Number                                                            | 可空   | 当选取模式类型为"WSJJ",非空     |
| 金额说明       | priceDescription      | String                                                            | 非空   |                       |
| 中选机构公示     | isPublic              | Boolean                                                           | 非空   |                       |
| 中选公告公示     | isShowBidResultNotice | Boolean                                                           | 非空   |                       |
| 项目业主业务咨询电话 | consultPhone          | String                                                            | 非空   |                       |
| 报名开始时间     | signUpStartTime       | Date                                                              | 非空   |                       |
| 报名截止时间     | signUpEndTime         | Date                                                              | 非空   |                       |
| 选取中介时间     | selectTime            | Date                                                              | 非空   |                       |
| 现场见证地址     | selectAddress         | String                                                            | 可空   | 采购项目模式为"WSJJ", "SJCQ" |
|            |                       |                                                                   |      | 不为空                   |
| 服务时限       | serviceTimeLimit      | String                                                            | 非空   |                       |
|            | submitTime            |                                                                   |      |                       |
| 服务类型       | serviceTypeList       | List <string></string>                                            | 非空   | 关联的服务类型编码列表           |
|            |                       | List <biz_pj_< td=""><td></td><td>关联的采购项目资质树对象, 当</td></biz_pj_<> |      | 关联的采购项目资质树对象, 当       |
| 资质树        | qualItemLists         | <b>QUALITY RELA</b>                                               | 可空   | "是否有资质(资格)要求"为        |
|            |                       | TION>                                                             |      | true, 非空              |
| 数据来源       | dataSource            | String                                                            | 非空   | 关联的服务类型编码列表           |
| 指定中介机构组织机构 | directAgentOrgCode    | String                                                            | 可空   | 采购项目模式为"ZJXQ"不为空      |
| 代码或信用代码    |                       |                                                                   |      |                       |
| 指定中介机构名称   | directAgentName       | String                                                            | 可空   | 采购项目模式为"ZJXQ"不为空      |

表 E.1 采购项目档案(续)

# 附 录 F (规范性附录) 安全会话接口说明

### F.1 登录

# 表 F.1 登录接口表

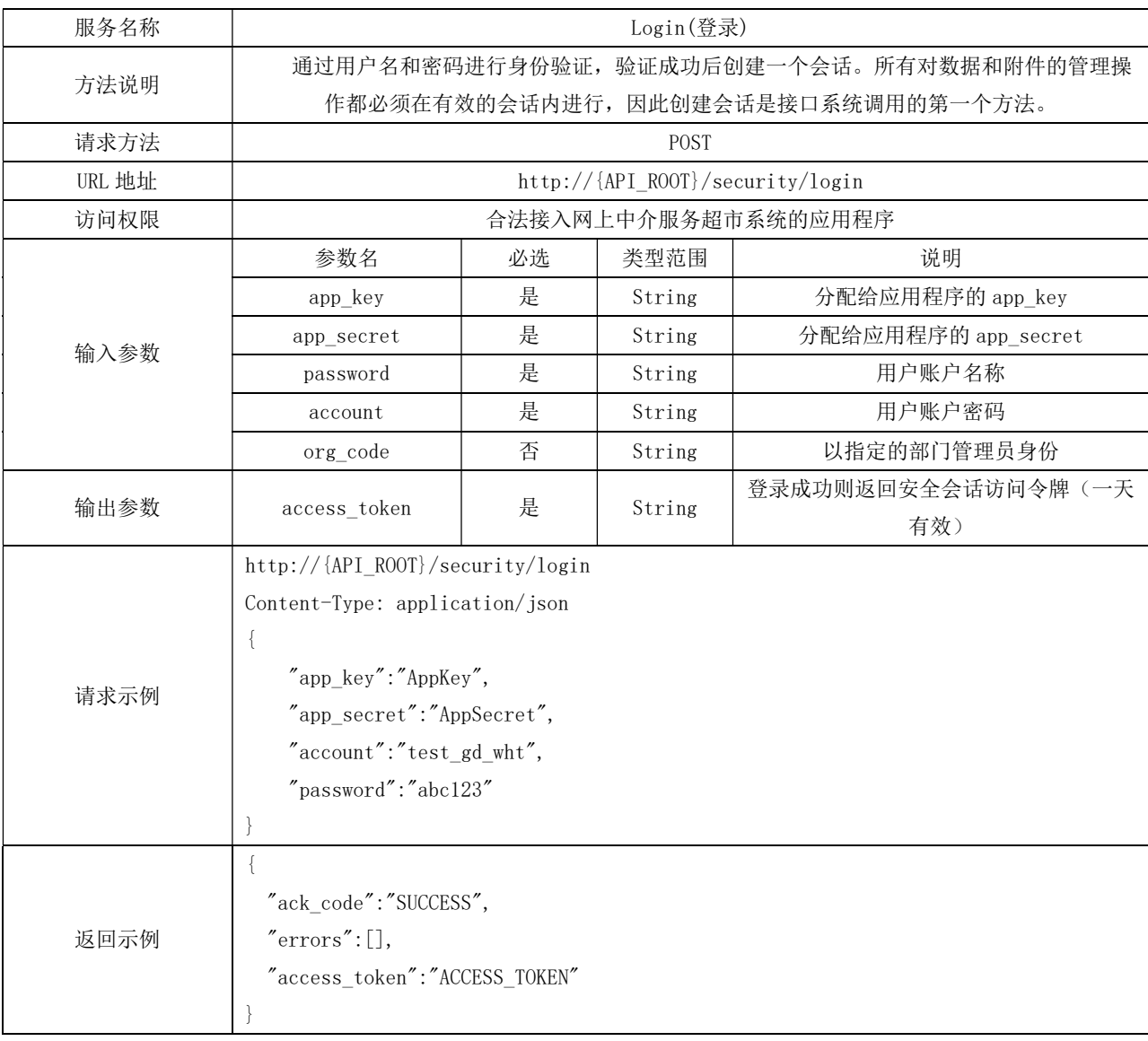

### F.2 退出登录

### 表 F.2 退出登录接口表

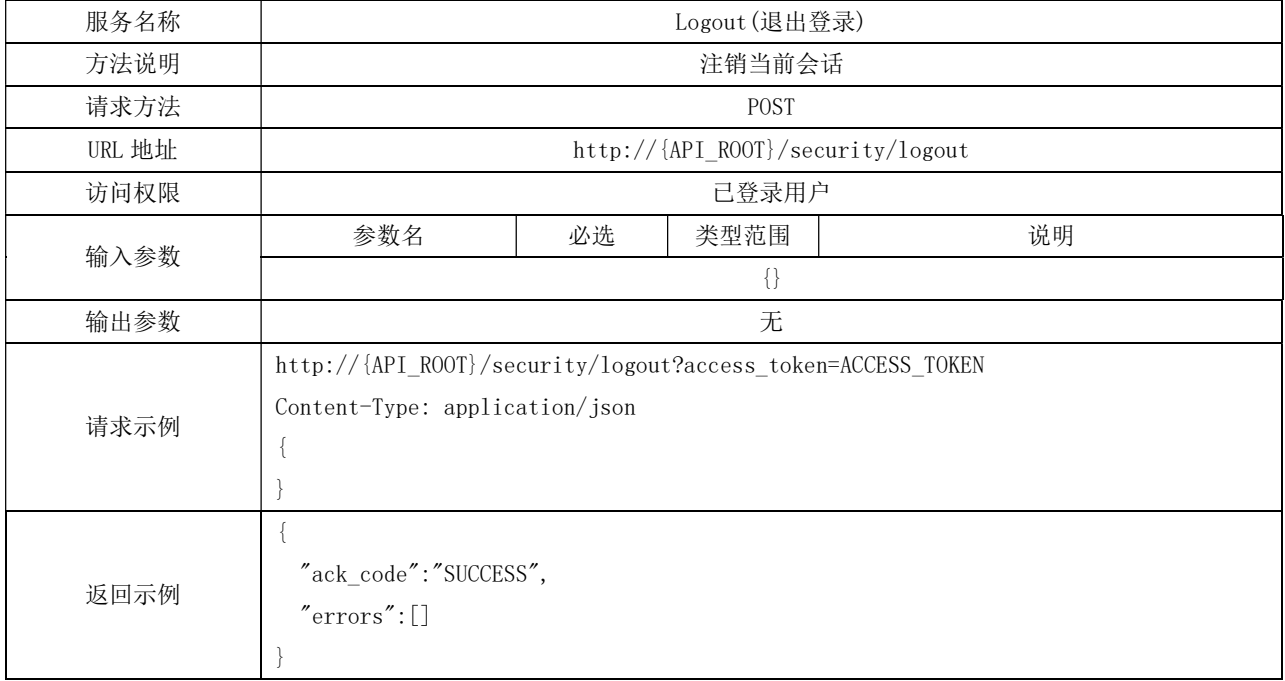

# 附 录 G (规范性附录) 中介服务事项接口说明

# G.1 查询全省中介服务事项

### 表 G.1 查询全省中介服务事项接口

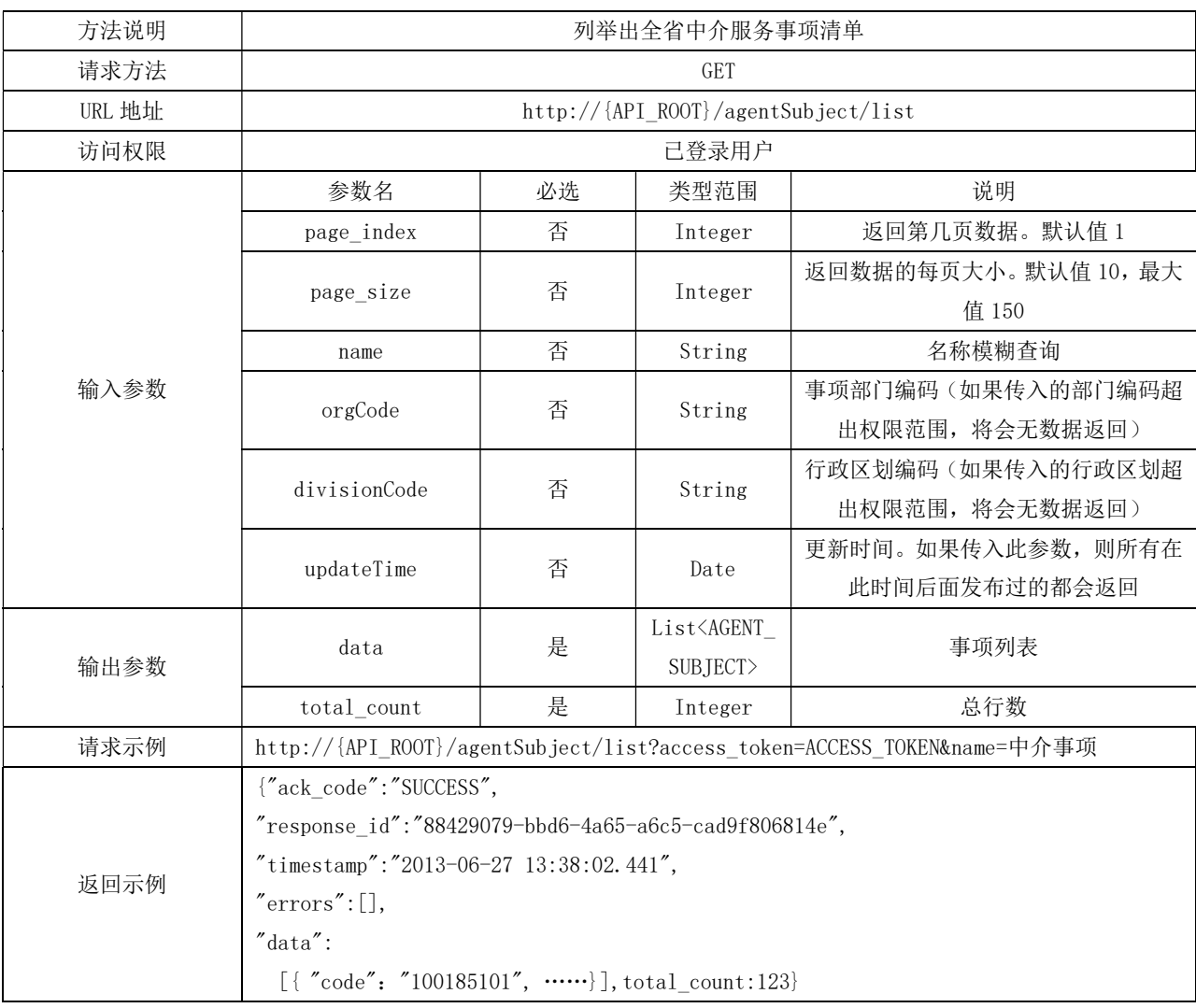

### G.2 中介服务事项详情

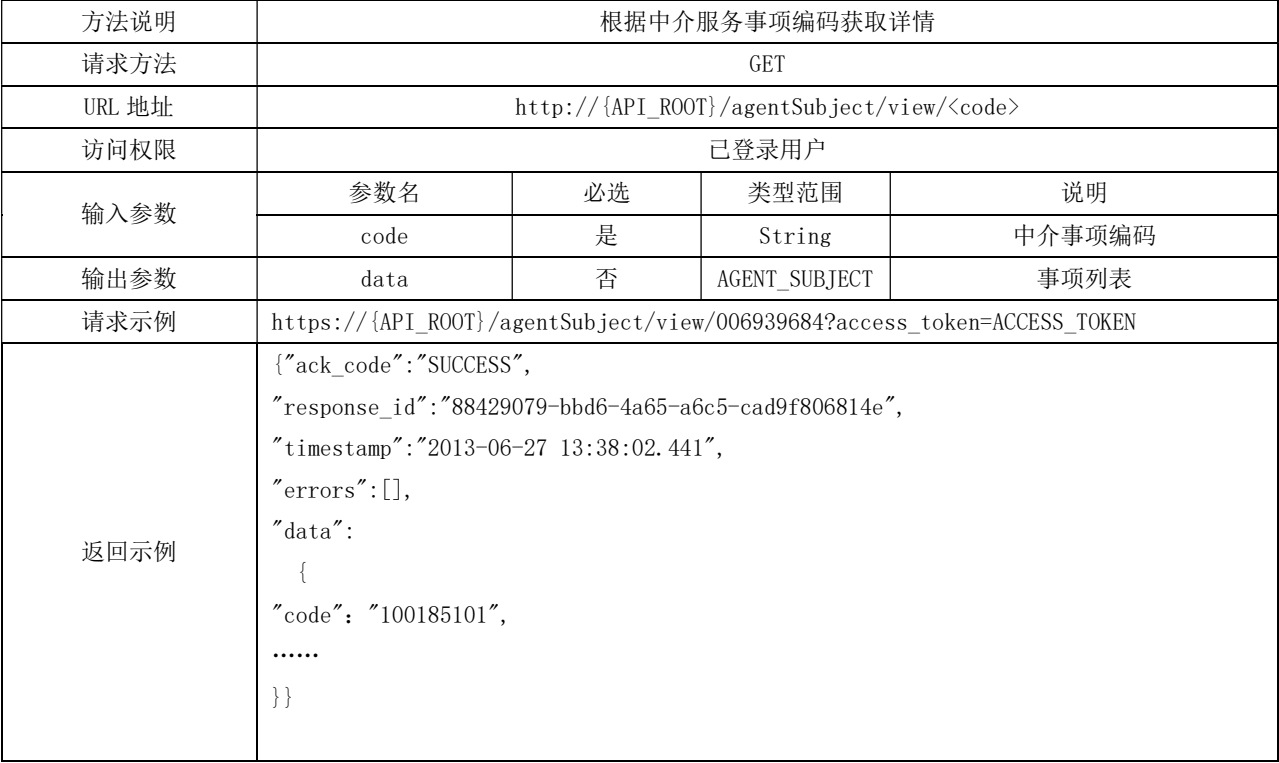

### 表 G.2 中介服务事项详情接口

# 附 录 H (规范性附录) 中介机构档案接口说明

### H.1 获取中介机构基本信息

#### 表 H.1 获取中介机构基本信息

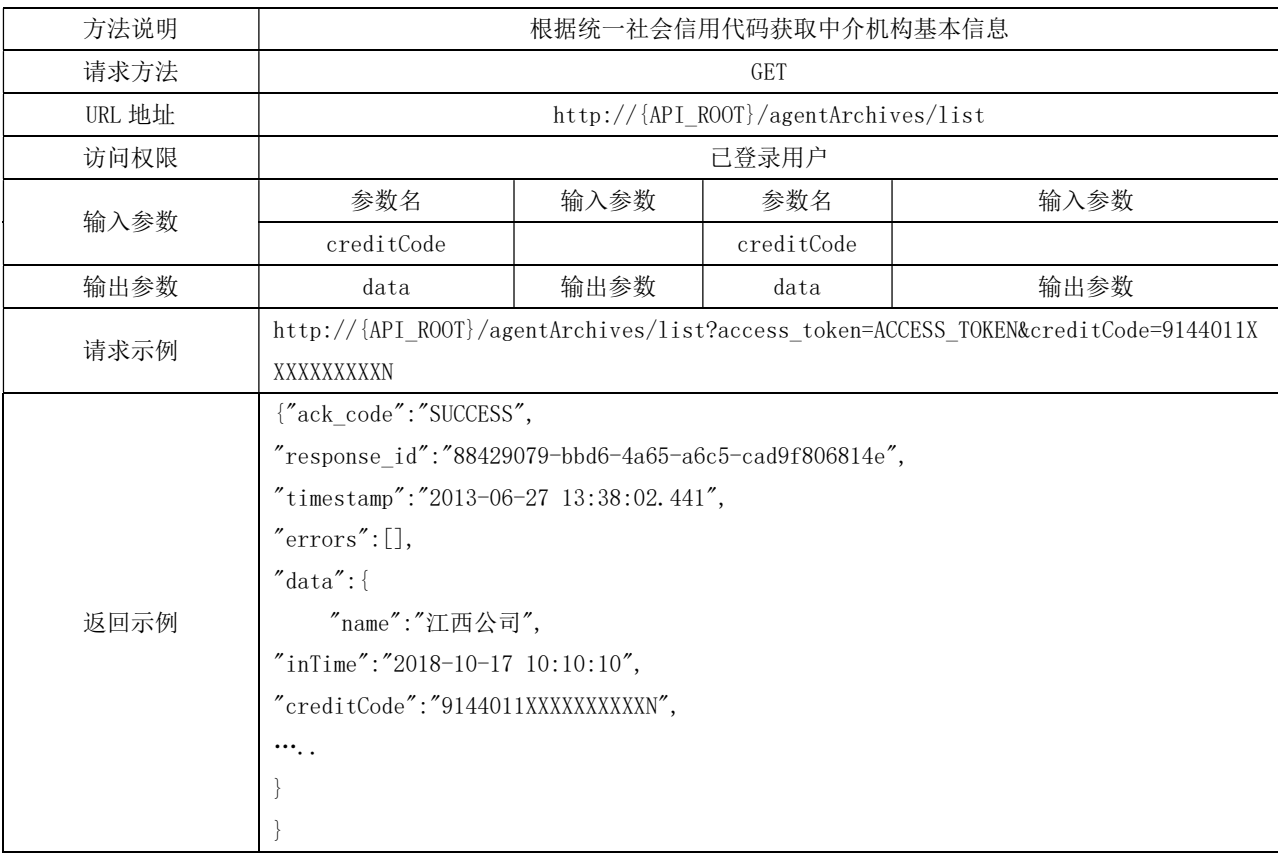

## H.2 获取中介机构资格信息

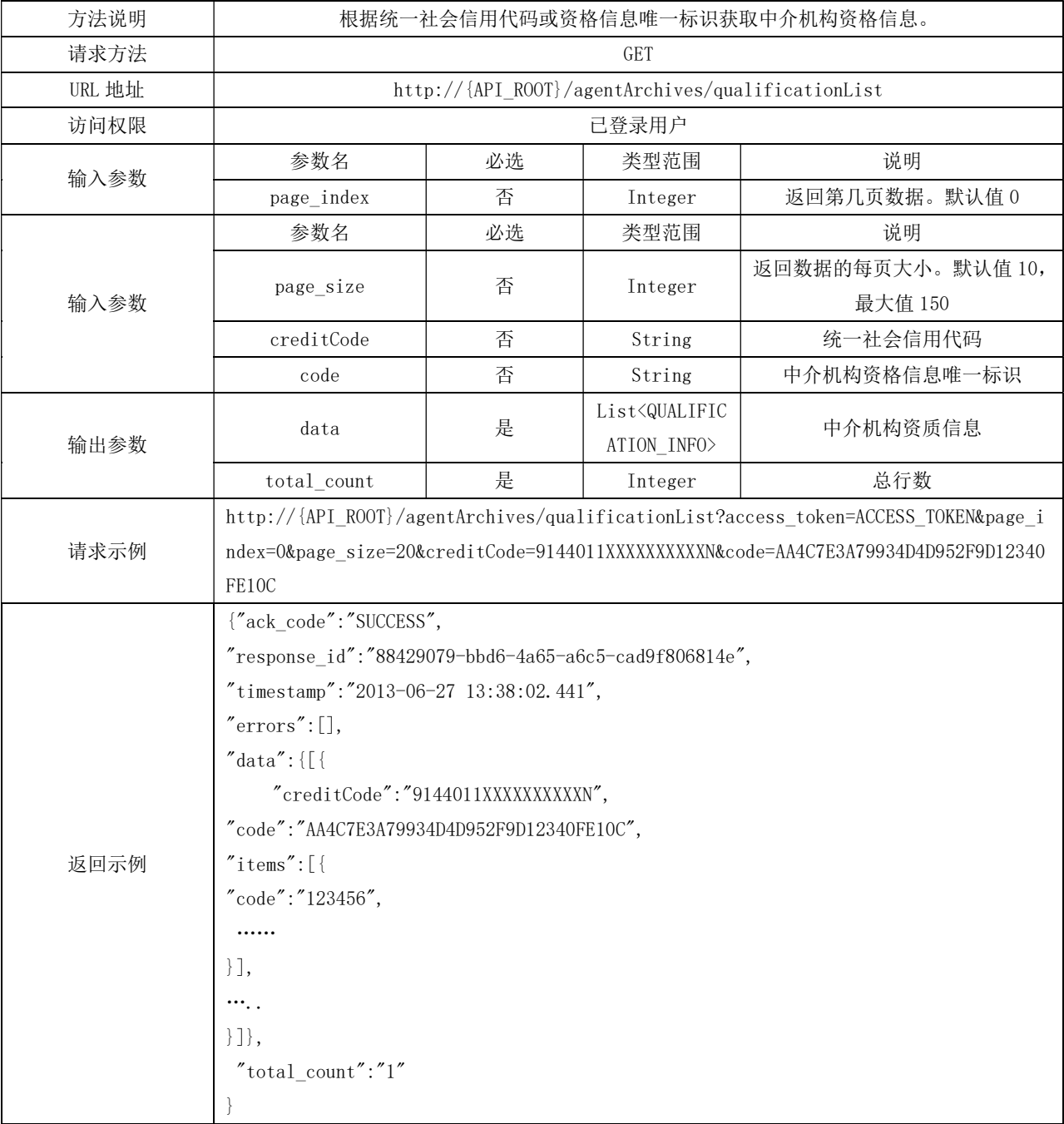

### 表 H.2 获取中介机构资格信息

# H.3 获取中介机构从业人员信息

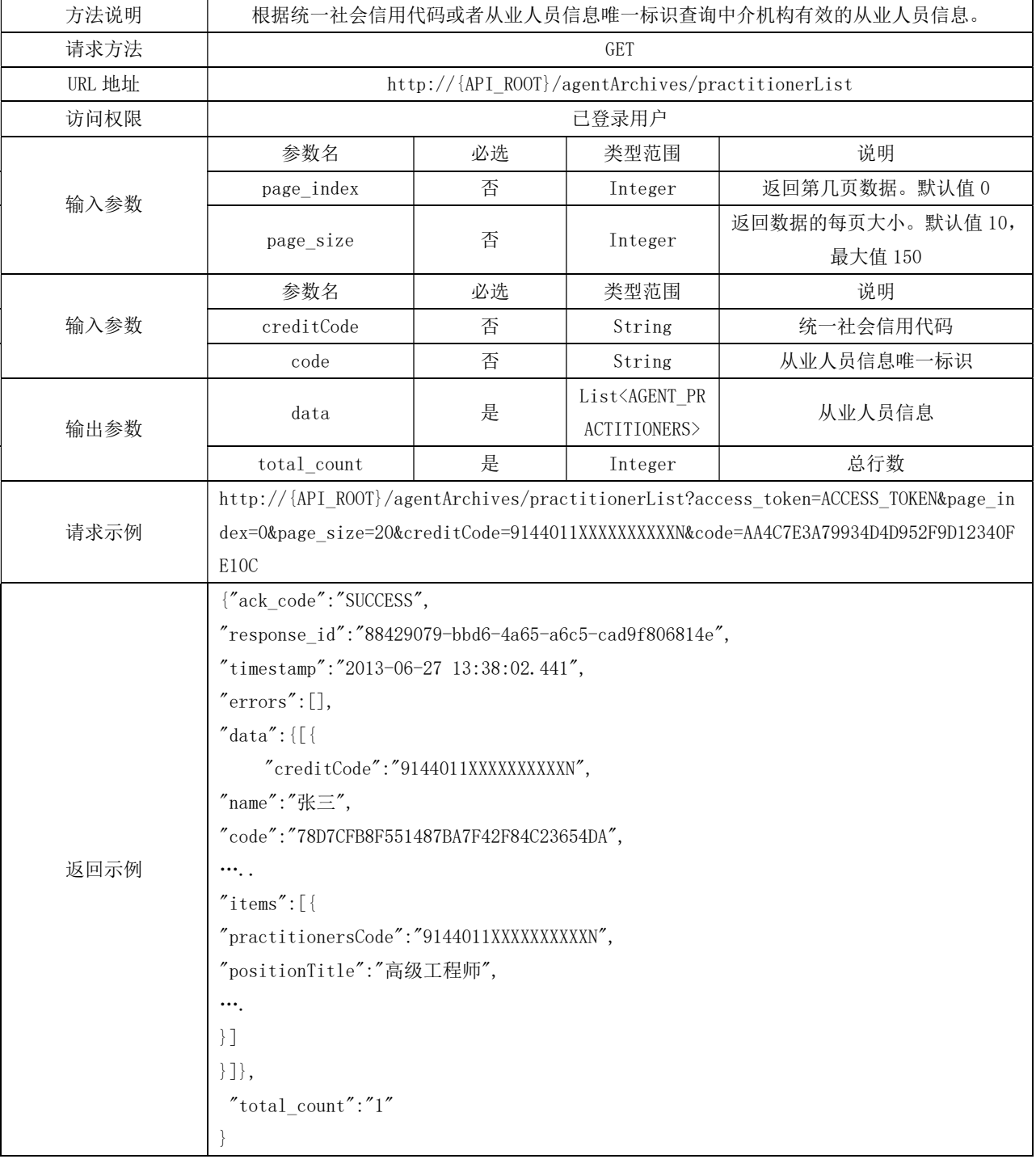

# 表 H.3 获取中介机构从业人员信息

### H.4 获取中介机构服务信息

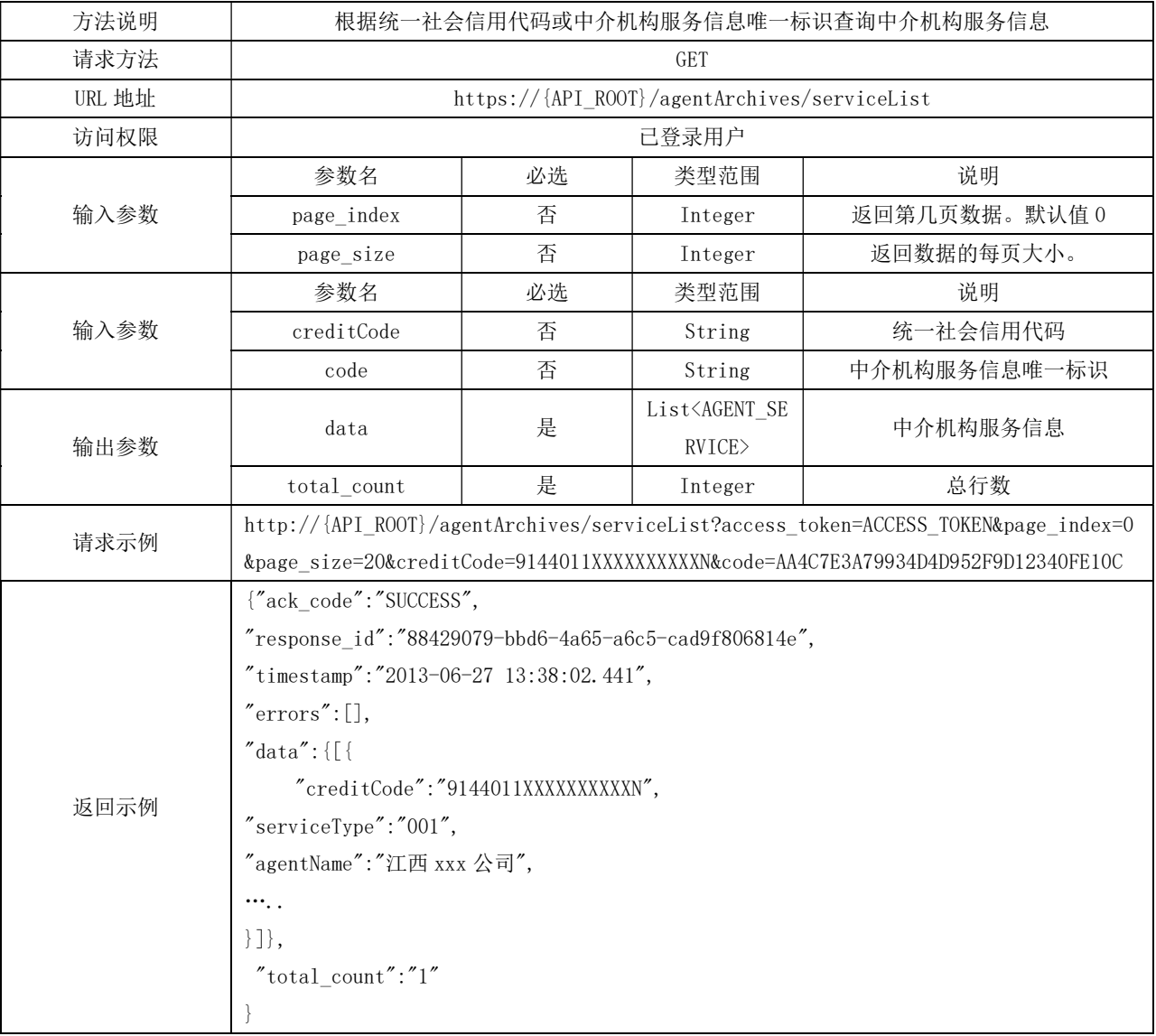

## 表 H.4 获取中介机构服务信息

# 附 录 Ⅰ (规范性附录) 项目业主接口说明

### I.1 新增项目业主

### 表 I.1 新增项目业主

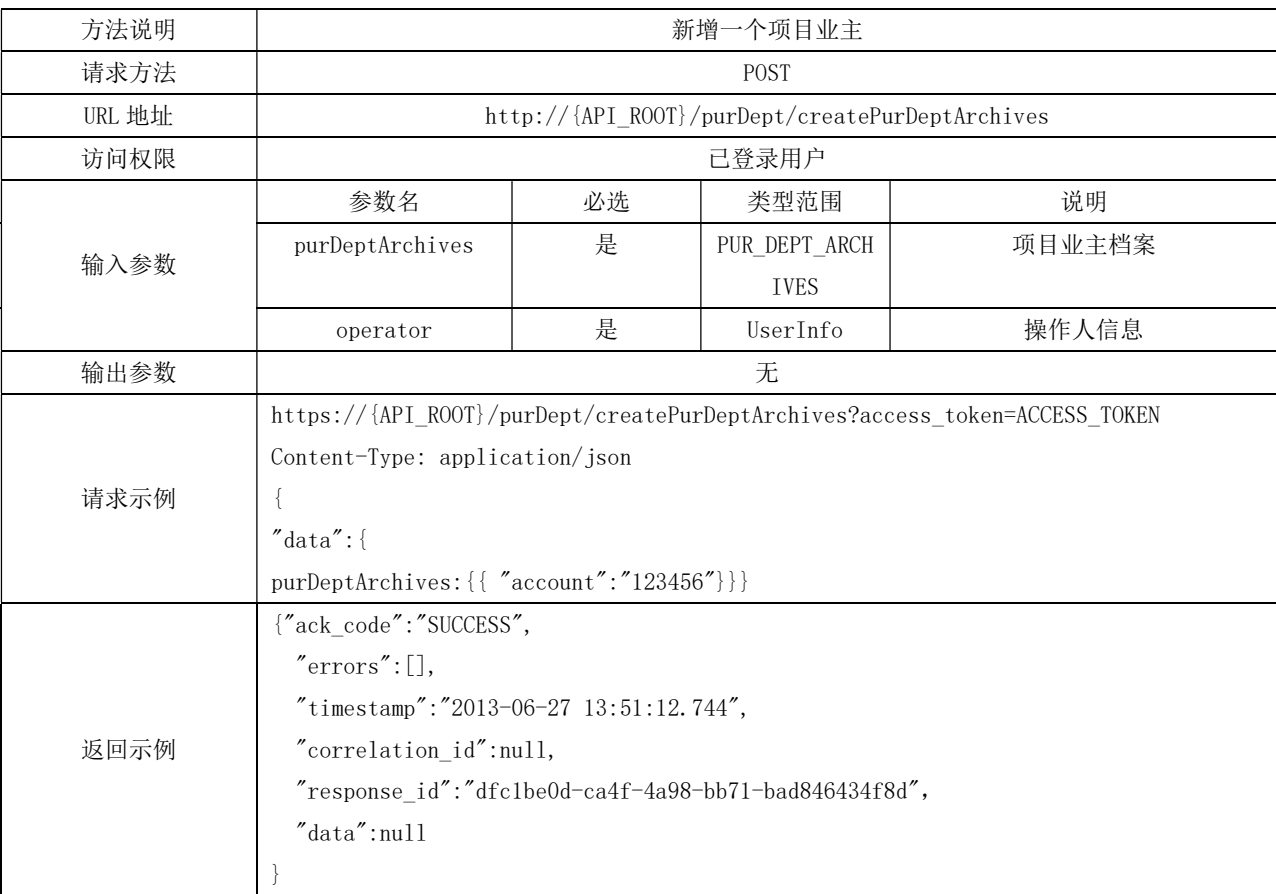

### I.2 新增采购授权人

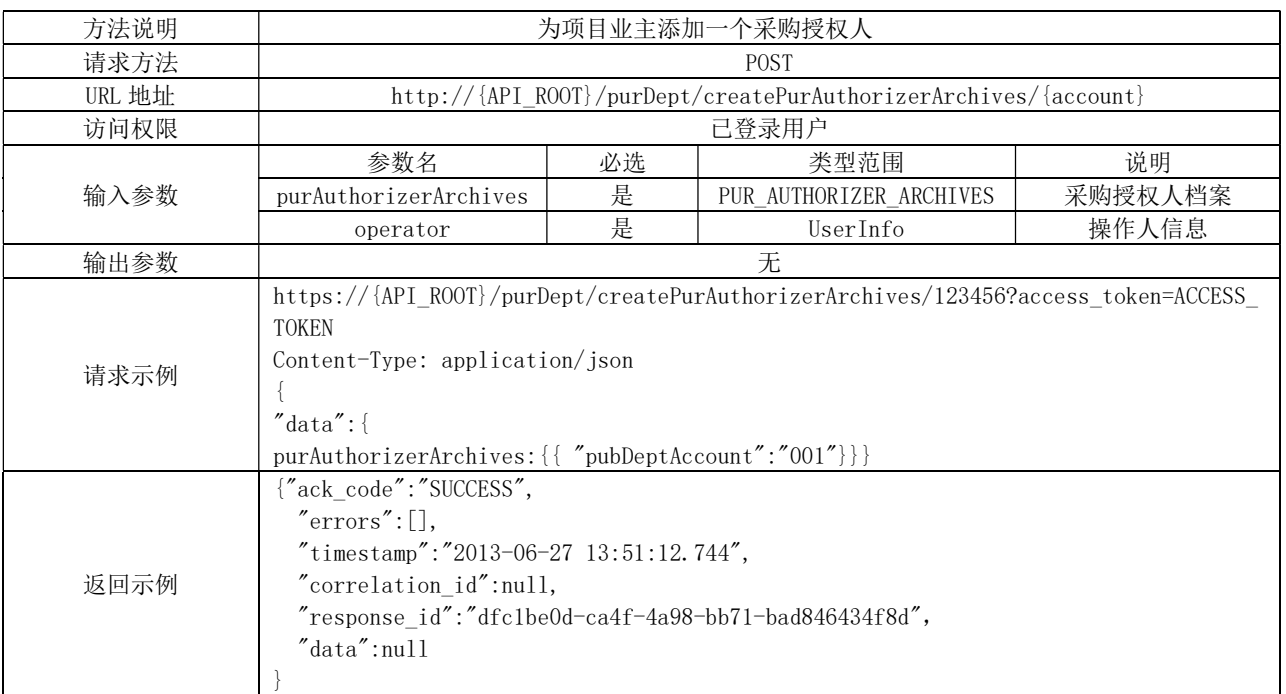

# 表 I.2 新增采购授权人接口

### I.3 更新项目业主信息

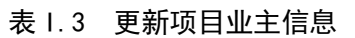

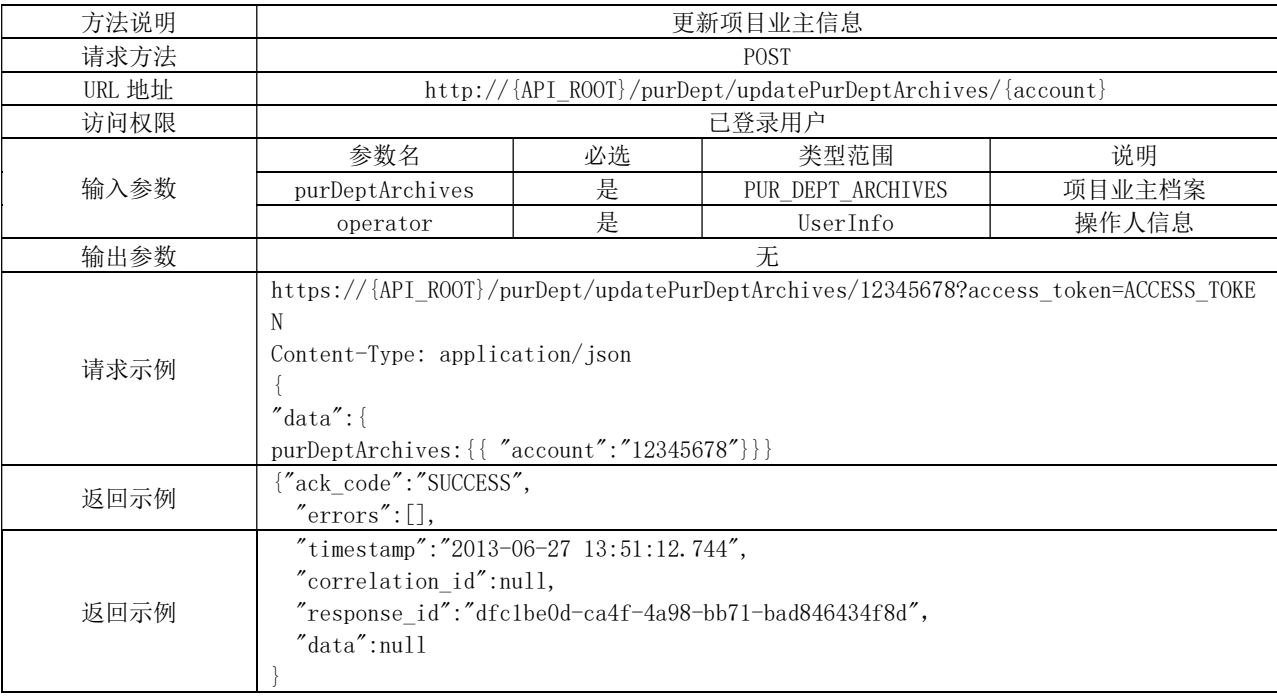

### I.4 更新采购授权人信息

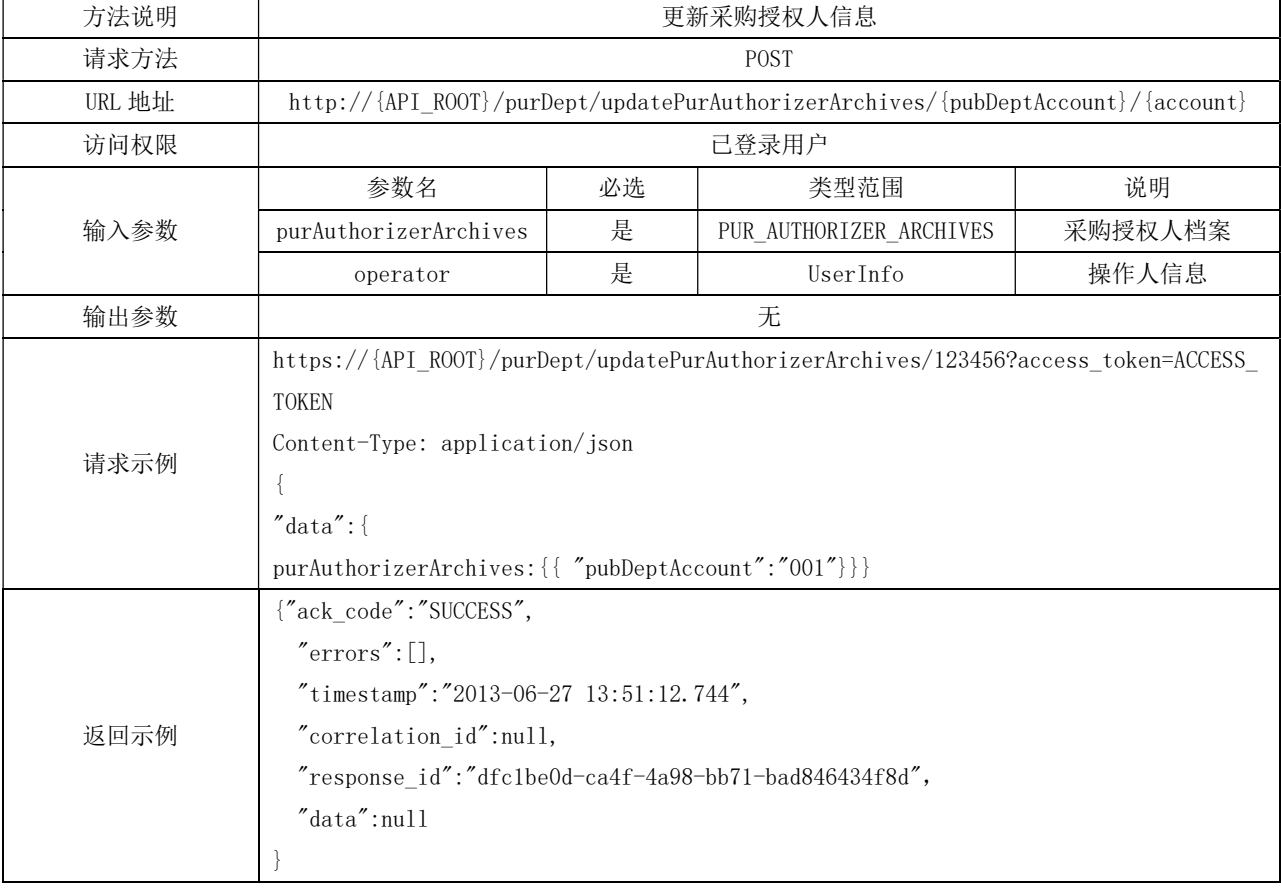

## 表 I.4 更新采购授权人信息

### I.5 删除采购授权人

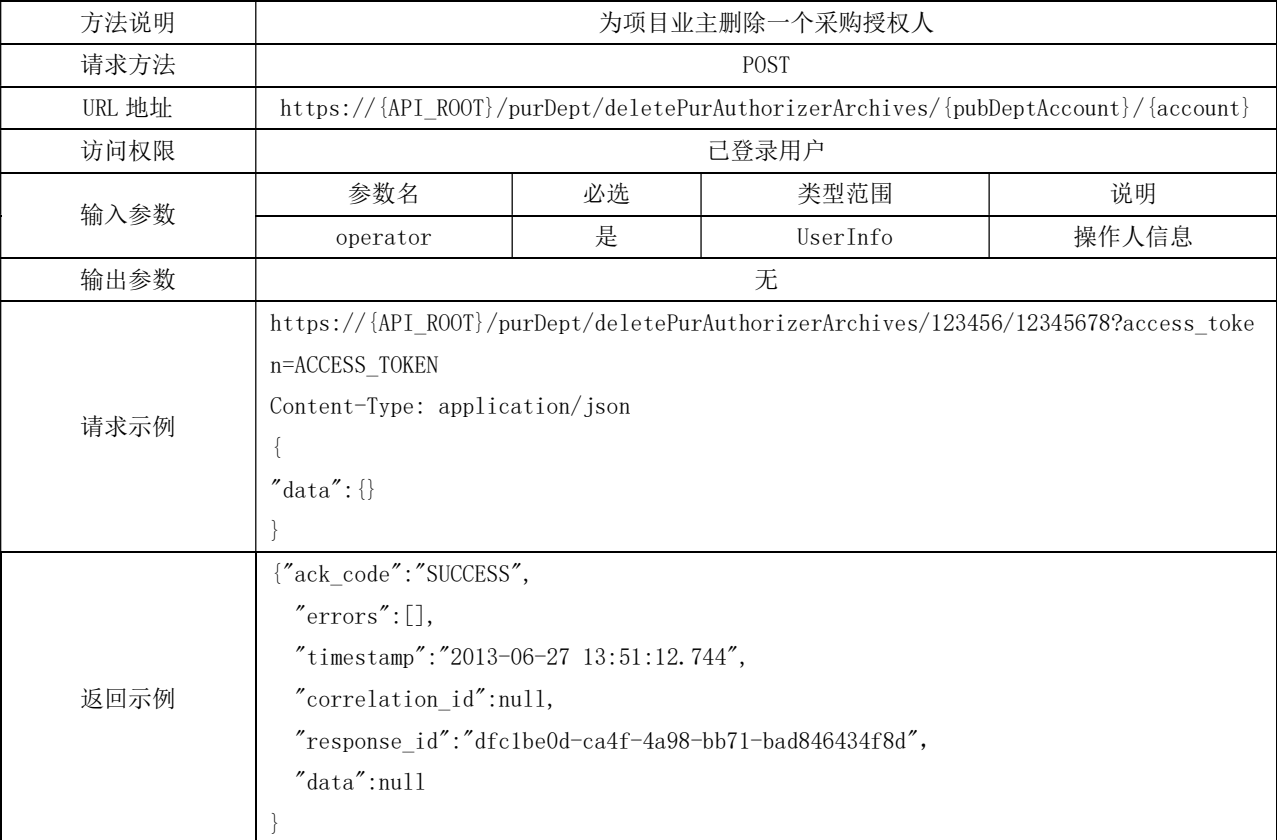

### 表 I.5 删除采购授权人

# 附 录 J (规范性附录) 采购项目接口说明

### J.1 采购项目发布

# 表 J.1 采购项目发布

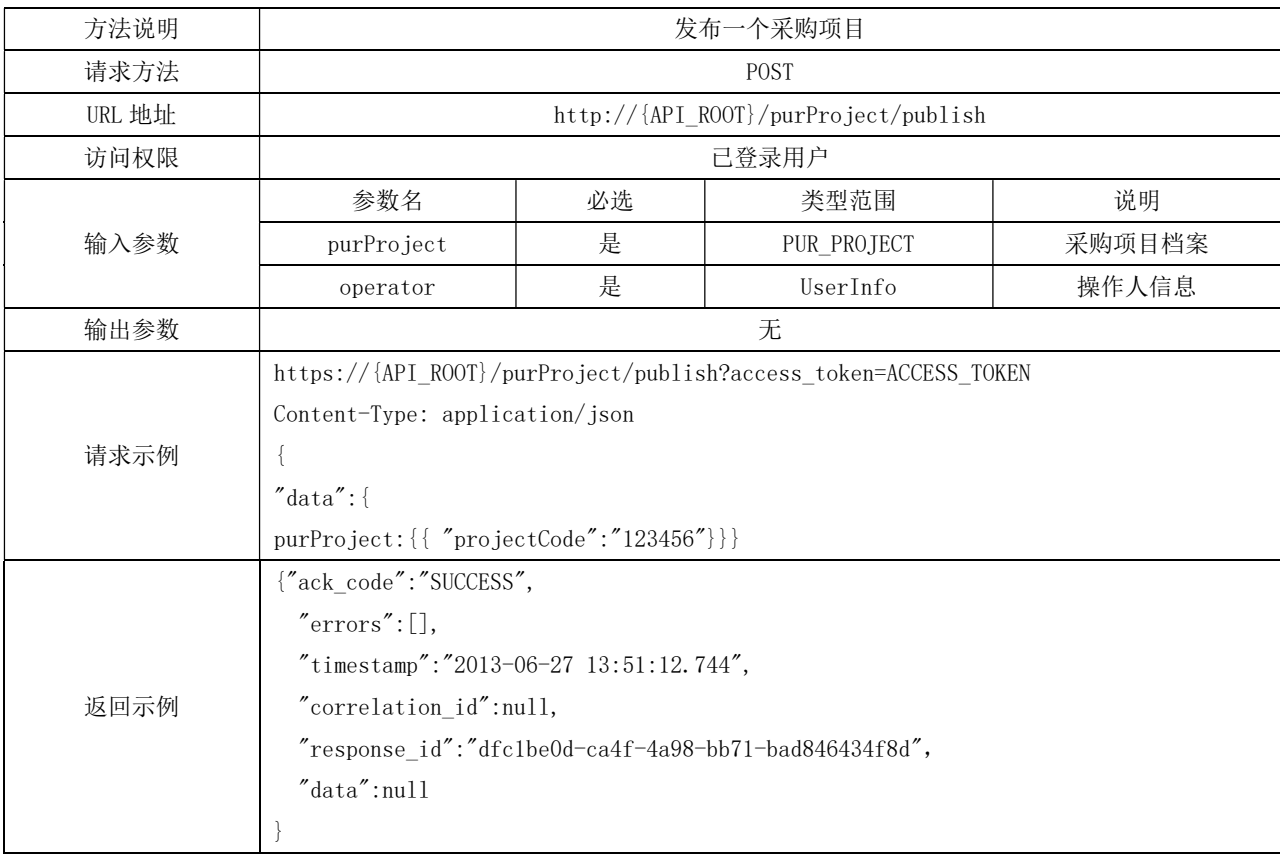

#### J.2 采购项目修改

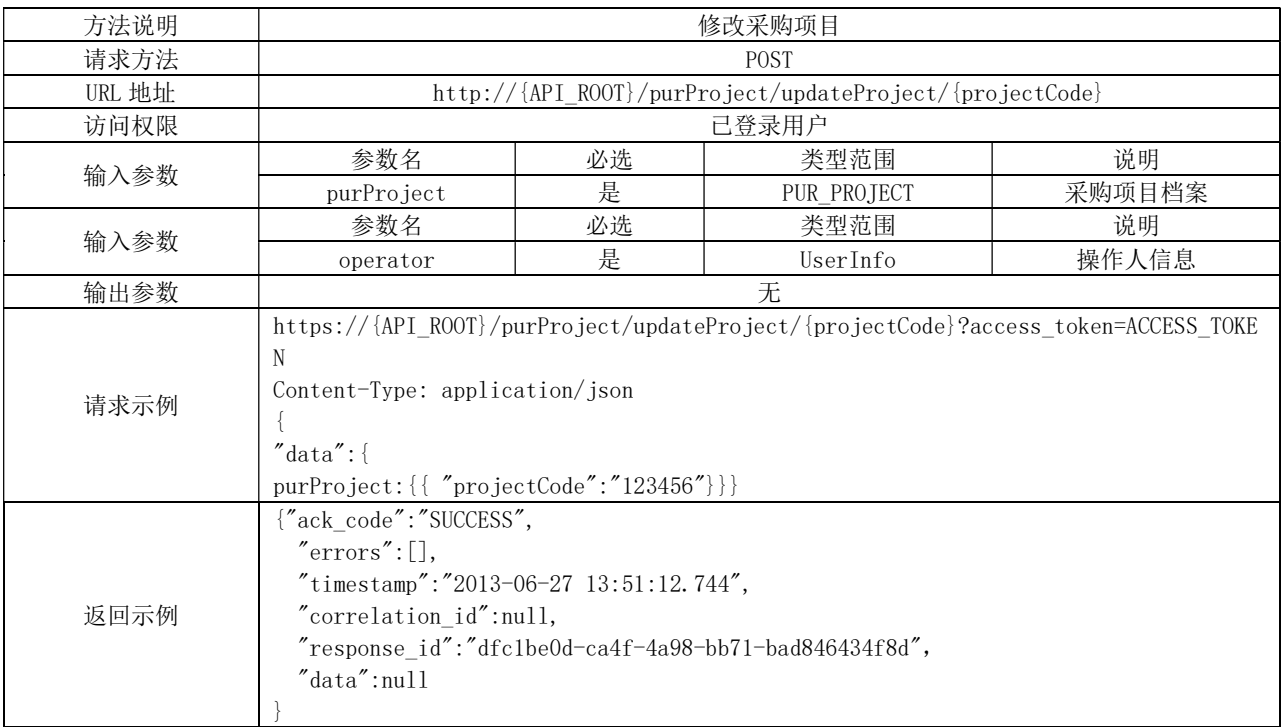

#### 表 J.2 采购项目修改

#### J.3 采购项目报名

#### 方法说明 | および あいちゃん あんじゅつ あんしょう カントリング あいまん 支持批量上传报名记录。 请求方法<br>
<del>The contract of the contract of the contract</del> energy and the contract of the contract of the contract of the con URL 地址 http://{API\_ROOT}/purProject/signUp/{projectCode} 访问权限 | または | このことをある | こうこう | こうこう | こうこう | こうこう | こうこう | こうこう | こうこう | こうこう | こうこう | こうこう | こうこう 输入参数 参数名 必选 类型范围 说明 <br> bsSignUpList 是 List<BS\_SIGN\_UP> 采购项目报名记录 输出参数 | おおやすい おおや おおや アルコン おおし 元 请求示例 https://{API\_ROOT}/purProject/signUp/4413234566892991810230194?access\_token=ACCESS \_TOKEN Content-Type: application/json {  $"data":$ bsSignUpList:[{"projectCode":"4413234566892991810230194","agentOrgCode":"123456789  $"\},$  {"projectCode":"4413234566892991810230194","agentOrgCode":"987654321"}]}} 返回示例 {"ack\_code":"SUCCESS", "errors":[], "timestamp":"2013-06-27 13:51:12.744", "correlation\_id":null, "response\_id":"dfc1be0d-ca4f-4a98-bb71-bad846434f8d", "data":null }

#### 表 J.3 采购项目报名

### J.4 采购项目登记中选

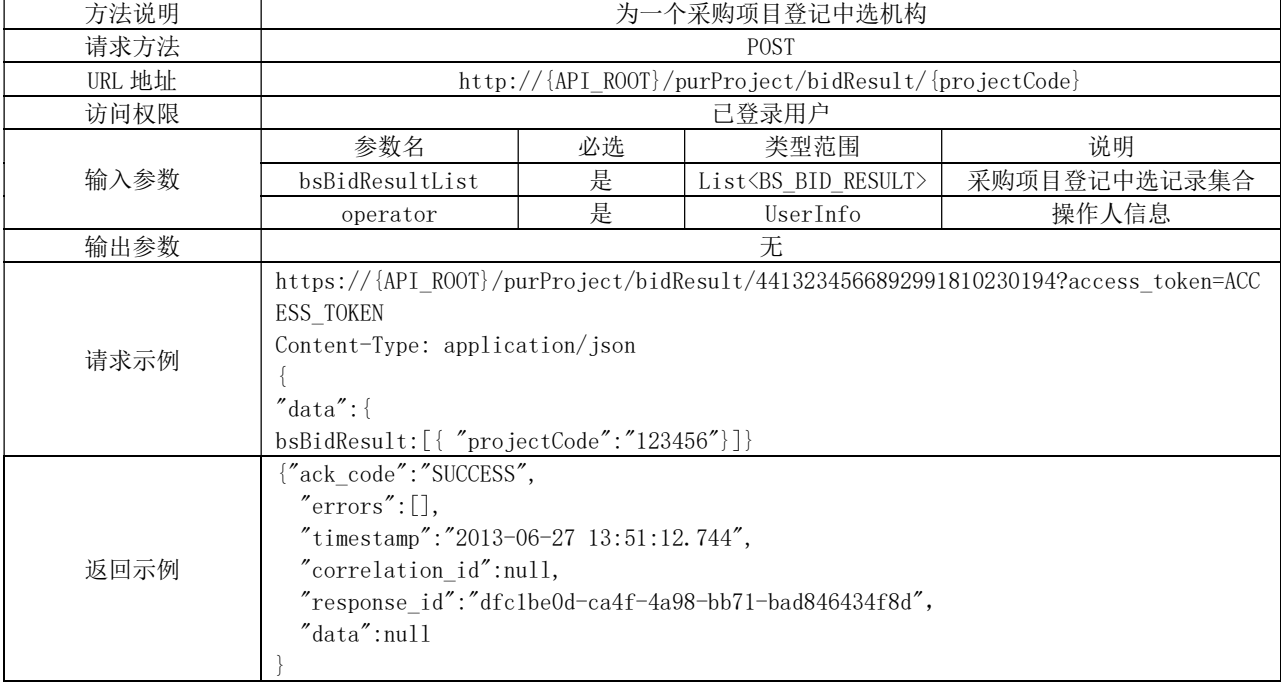

# 表 J.4 采购项目登记中选

### J.5 采购项目登记合同

# 表 J.5 采购项目登记合同

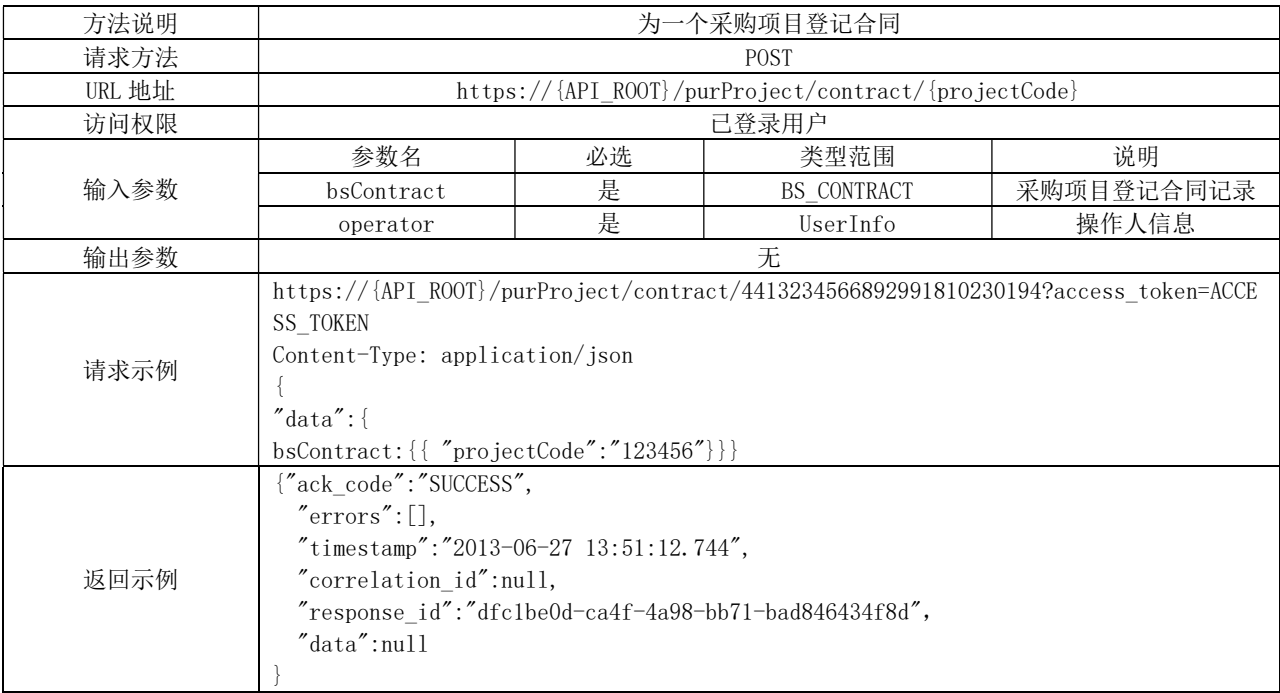

### J.6 采购项目结束服务

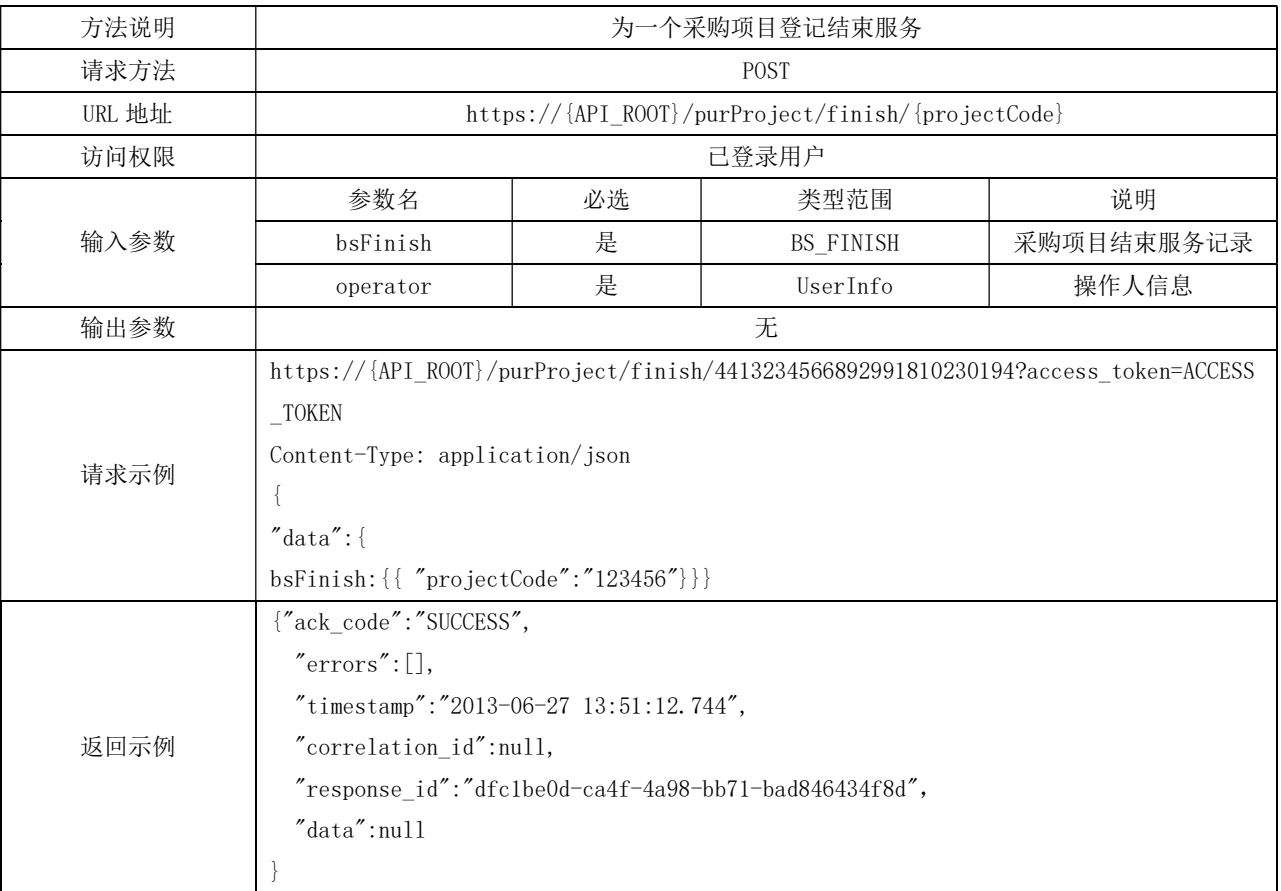

# 表 J.6 采购项目结束服务

## J.7 采购项目服务评价

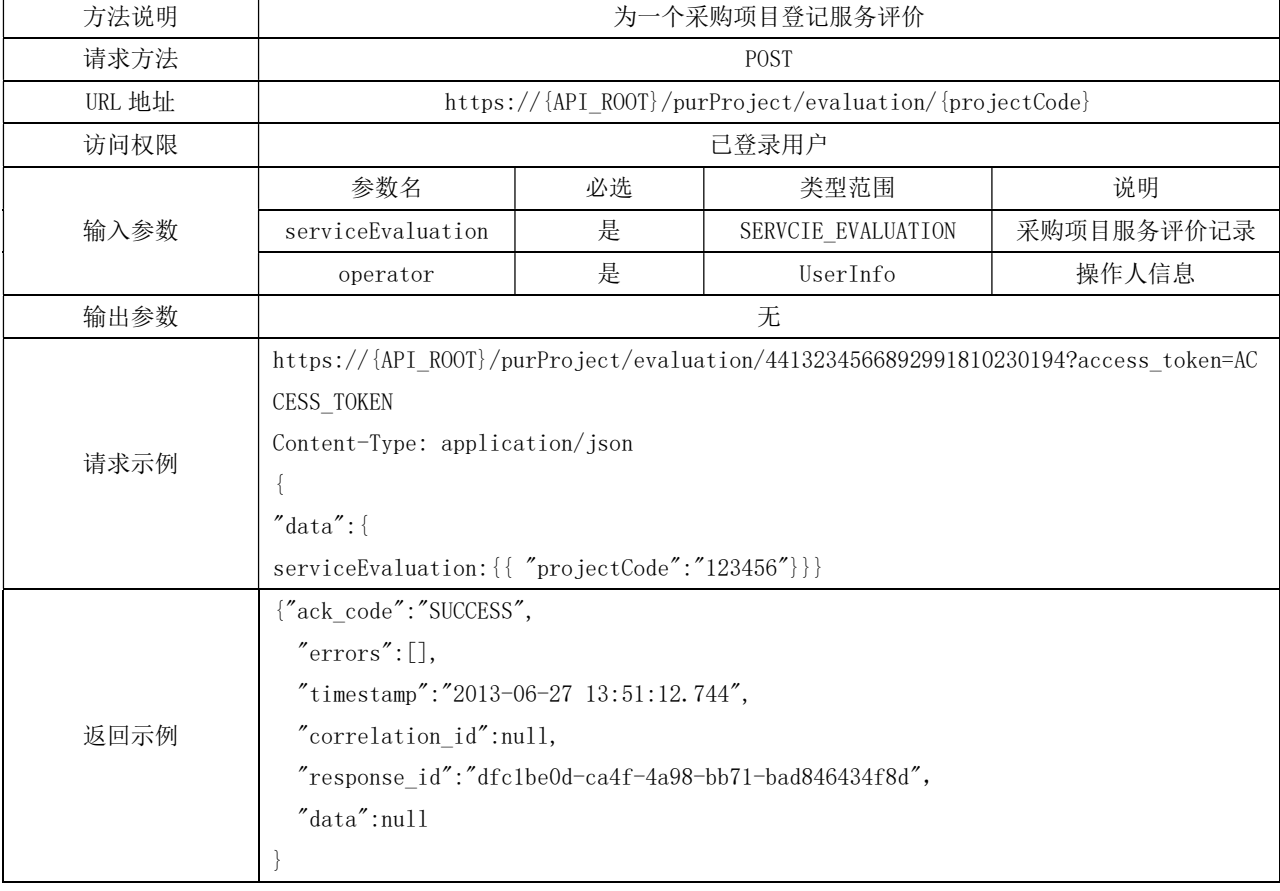

 $\mathcal{L}_\text{max}$ 

## 表 J.7 采购项目服务评价